# **Inventory Database Tables ZENworks. 11 Support Pack 2**

**March 20, 2012**

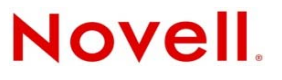

#### **Legal Notices**

Novell, Inc., makes no representations or warranties with respect to the contents or use of this documentation, and specifically disclaims any express or implied warranties of merchantability or fitness for any particular purpose. Further, Novell, Inc., reserves the right to revise this publication and to make changes to its content, at any time, without obligation to notify any person or entity of such revisions or changes.

Further, Novell, Inc., makes no representations or warranties with respect to any software, and specifically disclaims any express or implied warranties of merchantability or fitness for any particular purpose. Further, Novell, Inc., reserves the right to make changes to any and all parts of Novell software, at any time, without any obligation to notify any person or entity of such changes.

Any products or technical information provided under this Agreement may be subject to U.S. export controls and the trade laws of other countries. You agree to comply with all export control regulations and to obtain any required licenses or classification to export, re‐export or import deliverables. You agree not to export or re‐export to entities on the current U.S. export exclusion lists or to any embargoed or terrorist countries as specified in the U.S. export laws. You agree to not use deliverables for prohibited nuclear, missile, or chemical biological weaponry end uses. See the Novell [International](http://www.novell.com/info/exports/) Trade [Services](http://www.novell.com/info/exports/) Web page (http://www.novell.com/info/exports/) for more information on exporting Novell software. Novell assumes no responsibility for your failure to obtain any necessary export approvals.

Copyright © 2008‐2012 Novell, Inc. All rights reserved. No part of this publication may be reproduced, photocopied, stored on a retrieval system, or transmitted without the express written consent of the publisher.

Novell, Inc. 1800 South Novell Place Provo, UT 84606 U.S.A. www.novell.com

*Online Documentation:* To access the latest online documentation for this and other Novell products, see the [Novell](http://www.novell.com/documentation) [Documentation](http://www.novell.com/documentation) Web page (http://www.novell.com/documentation).

#### **Novell Trademarks**

For Novell trademarks, see the Novell [Trademark](http://www.novell.com/company/legal/trademarks/tmlist.html) and Service Mark list (http://www.novell.com/company/legal/trademarks/ tmlist.html).

#### **Third-Party Materials**

All third-party trademarks are the property of their respective owners.

# **Contents**

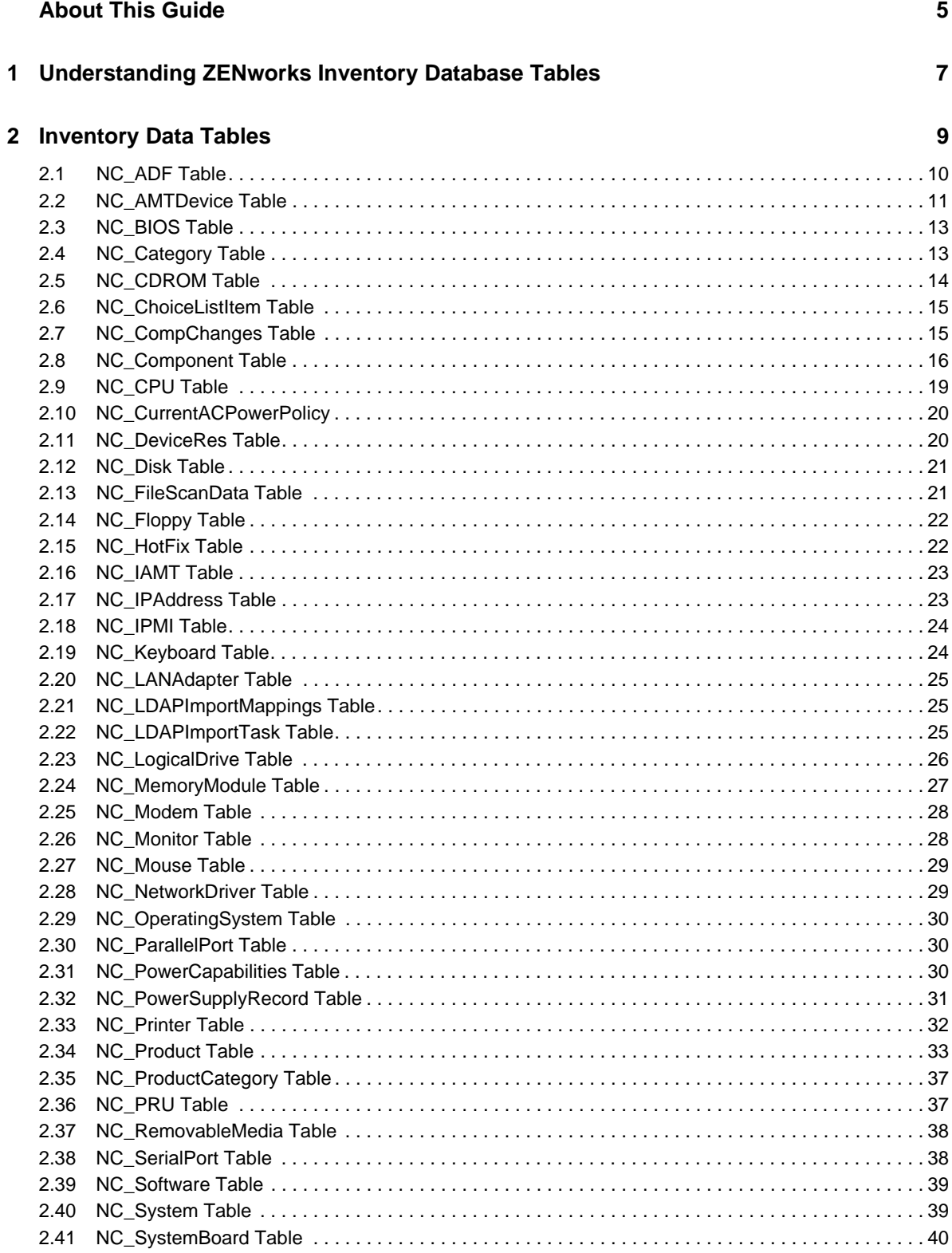

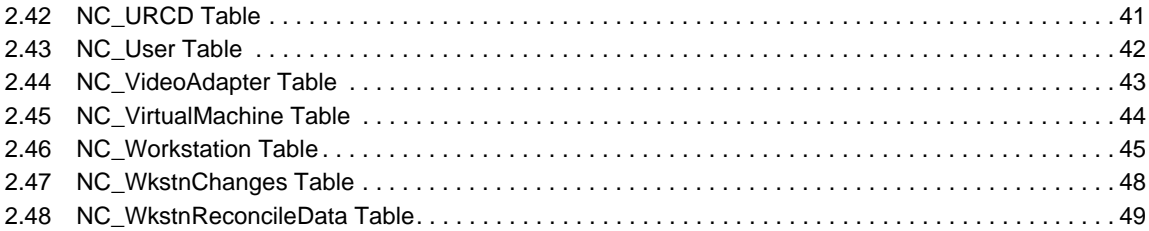

# <span id="page-4-0"></span>**About This Guide**

This *Novell ZENworks 11 SP2 Configuration Management Inventory Database Tables Reference* includes information to help you create custom reports and integrate data with the ZENworks Configuration Management and Asset Management database. The information in this guide is organized as follows:

- Chapter 1, ["Understanding](#page-6-1) ZENworks Inventory Database Tables," on page 7
- Chapter 2, ["Inventory](#page-8-1) Data Tables," on page 9

### **Notice**

Details about the ZENworks database schema are provided for reference purposes. The schema generally changes in each release of the product and any integration done at the database level may be impacted by these changes.

### **Audience**

This guide is intended for Novell ZENworks database administrators.

### **Feedback**

We want to hear your comments and suggestions about this manual and the other documentation included with this product. Please use the User Comments feature at the bottom of each page of the online documentation.

### **Additional Documentation**

ZENworks 11 SP2 Configuration Management Services Reference is supported by other documentation (in both PDF and HTML formats) that you can use to learn about and implement the product. For additional documentation, see the ZENworks 11 SP2 [documentation](http://www.novell.com/documentation/zenworks11/) (http:// www.novell.com/documentation/zenworks11/).

### <span id="page-6-0"></span>1 <sup>1</sup>**Understanding ZENworks Inventory Database Tables**

<span id="page-6-1"></span>This section provides information about the ZENworks inventory database tables for advanced users who may need information about their contents.

### **How to Use Database Table Definitions**

This information is for advanced users who need to understand the structure of the ZENworks inventory database. For example, some users may want to create their own custom reports with Crystal Reports.

This section is purely informational; its contents should not be used to change the database in any way. In particular,

- Never edit data in the inventory database directly.
- Never change the structure of the database tables.

Either action would compromise the integrity of the database severely.

**IMPORTANT**: If you edit the inventory database directly or alter the database tables in any way, *you will forfeit your right to receive any technical support from Novell related to the altered database*.

### **Table Description Format**

The description of each database table includes the following information for the columns in the table:

- The column name.
- The key (if any): PK is a primary key; FK is a foreign key.
- The data type. Note that some data types have different names in Microsoft SQL Server, Microsoft SQL Express, and Oracle.

The following data types may be found in the ZENworks Inventory database.

◆ A float is an 8-byte floating point number.

This data type is called a float(126) in Oracle.

A tiny  $\langle NTS \rangle$  is a 1-byte integer from 0 to 28 -1, or 0 to 255.

This data type is called a tinyint in both Microsoft SQL Server and Microsoft SQL Express and is called a number(5) in Oracle.

A short <INT2> is a 2‐byte integer from ‐32,768 to 32,767.

This data type is called a smallint in both Microsoft SQL Server and Microsoft SQL Express and is called a number(10,0) in Oracle.

A long <INT4> is a 4‐byte integer from ‐2,147,483,648 to 2,147,483,647.

This data type is called an int in both Microsoft SQL Server and Microsoft SQL Express and is called a number(30,0) in Oracle.

A binary(*n*) is an array of bytes, *n* bytes in length.

This data type is called a raw in Oracle.

- A varbinary(*n*) is a variable length array of bytes, with a maximum length of *n*.
- A GUID is equivalent to Uniqueidentifier in Microsoft SQL Server 7.0, 2000, and Microsoft SQL Express. In Oracle, it is a raw(18).
- A char(*n*) is a character string of length *n*.
- A nvarchar(*n*) is a variable length character string, with a maximum length of *n*. This data type is called a varchar2 in Oracle.
- Text is character data greater than 255 characters, stored in linked lists of 2 KB data pages.
- Numeric(*p*,*s*) is numeric data with fixed precision (*p*) and scale (*s*). The storage is based on the precision.

This data type is called a number in Oracle.

A DateTime is the date and time.

This data type is called a date in Oracle.

- $\bullet$  The status of nulls. A "No" in the Null column indicates that a null is not allowed; the absence of a "No" means a null is allowed.
- A description of the column.

# <span id="page-8-0"></span>2 <sup>2</sup> **Inventory Data Tables**

<span id="page-8-1"></span>The inventory data tables contain all the available data about a workstation, including hardware and software data, demographic data, and FNI data.

- [Section 2.1,](#page-9-0) "NC\_ADF Table," on page 10
- Section 2.2, ["NC\\_AMTDevice](#page-10-0) Table," on page 11
- [Section 2.3,](#page-12-0) "NC\_BIOS Table," on page 13
- Section 2.4, ["NC\\_Category](#page-12-1) Table," on page 13
- Section 2.5, ["NC\\_CDROM](#page-13-0) Table," on page 14
- ◆ Section 2.6, ["NC\\_ChoiceListItem](#page-14-0) Table," on page 15
- Section 2.7, ["NC\\_CompChanges](#page-14-1) Table," on page 15
- Section 2.8, ["NC\\_Component](#page-15-0) Table," on page 16
- [Section 2.9,](#page-18-0) "NC\_CPU Table," on page 19
- Section 2.10, ["NC\\_CurrentACPowerPolicy,"](#page-19-0) on page 20
- Section 2.11, ["NC\\_DeviceRes](#page-19-1) Table," on page 20
- [Section 2.12,](#page-20-0) "NC\_Disk Table," on page 21
- Section 2.13, ["NC\\_FileScanData](#page-20-1) Table," on page 21
- Section 2.14, ["NC\\_Floppy](#page-21-0) Table," on page 22
- Section 2.15, ["NC\\_HotFix](#page-21-1) Table," on page 22
- [Section 2.16,](#page-22-0) "NC\_IAMT Table," on page 23
- Section 2.17, ["NC\\_IPAddress](#page-22-1) Table," on page 23
- [Section 2.18,](#page-23-0) "NC\_IPMI Table," on page 24
- Section 2.19, ["NC\\_Keyboard](#page-23-1) Table," on page 24
- Section 2.20, ["NC\\_LANAdapter](#page-24-0) Table," on page 25
- Section 2.21, ["NC\\_LDAPImportMappings](#page-24-1) Table," on page 25
- Section 2.22, ["NC\\_LDAPImportTask](#page-24-2) Table," on page 25
- Section 2.23, ["NC\\_LogicalDrive](#page-25-0) Table," on page 26
- Section 2.24, ["NC\\_MemoryModule](#page-26-0) Table," on page 27
- Section 2.25, ["NC\\_Modem](#page-27-0) Table," on page 28
- Section 2.26, ["NC\\_Monitor](#page-27-1) Table," on page 28
- Section 2.27, ["NC\\_Mouse](#page-28-0) Table," on page 29
- Section 2.28, ["NC\\_NetworkDriver](#page-28-1) Table," on page 29
- Section 2.29, ["NC\\_OperatingSystem](#page-29-0) Table," on page 30
- Section 2.30, ["NC\\_ParallelPort](#page-29-1) Table," on page 30
- Section 2.31, ["NC\\_PowerCapabilities](#page-29-2) Table," on page 30
- Section 2.32, ["NC\\_PowerSupplyRecord](#page-30-0) Table," on page 31
- Section 2.33, ["NC\\_Printer](#page-31-0) Table," on page 32
- Section 2.34, ["NC\\_Product](#page-32-0) Table," on page 33
- Section 2.35, ["NC\\_ProductCategory](#page-36-0) Table," on page 37
- [Section 2.36,](#page-36-1) "NC\_PRU Table," on page 37
- Section 2.37, ["NC\\_RemovableMedia](#page-37-0) Table," on page 38
- Section 2.38, ["NC\\_SerialPort](#page-37-1) Table," on page 38
- Section 2.39, ["NC\\_Software](#page-38-0) Table," on page 39
- Section 2.40, ["NC\\_System](#page-38-1) Table," on page 39
- Section 2.41, ["NC\\_SystemBoard](#page-39-0) Table," on page 40
- Section 2.42, ["NC\\_URCD](#page-40-0) Table," on page 41
- [Section 2.43,](#page-41-0) "NC\_User Table," on page 42
- Section 2.44, ["NC\\_VideoAdapter](#page-42-0) Table," on page 43
- Section 2.45, ["NC\\_VirtualMachine](#page-43-0) Table," on page 44
- Section 2.46, ["NC\\_Workstation](#page-44-0) Table," on page 45
- Section 2.47, ["NC\\_WkstnChanges](#page-47-0) Table," on page 48
- Section 2.48, ["NC\\_WkstnReconcileData](#page-48-0) Table," on page 49

## <span id="page-9-0"></span>**2.1 NC\_ADF Table**

The NC\_ADF Table contains reference data about administrator-defined fields.

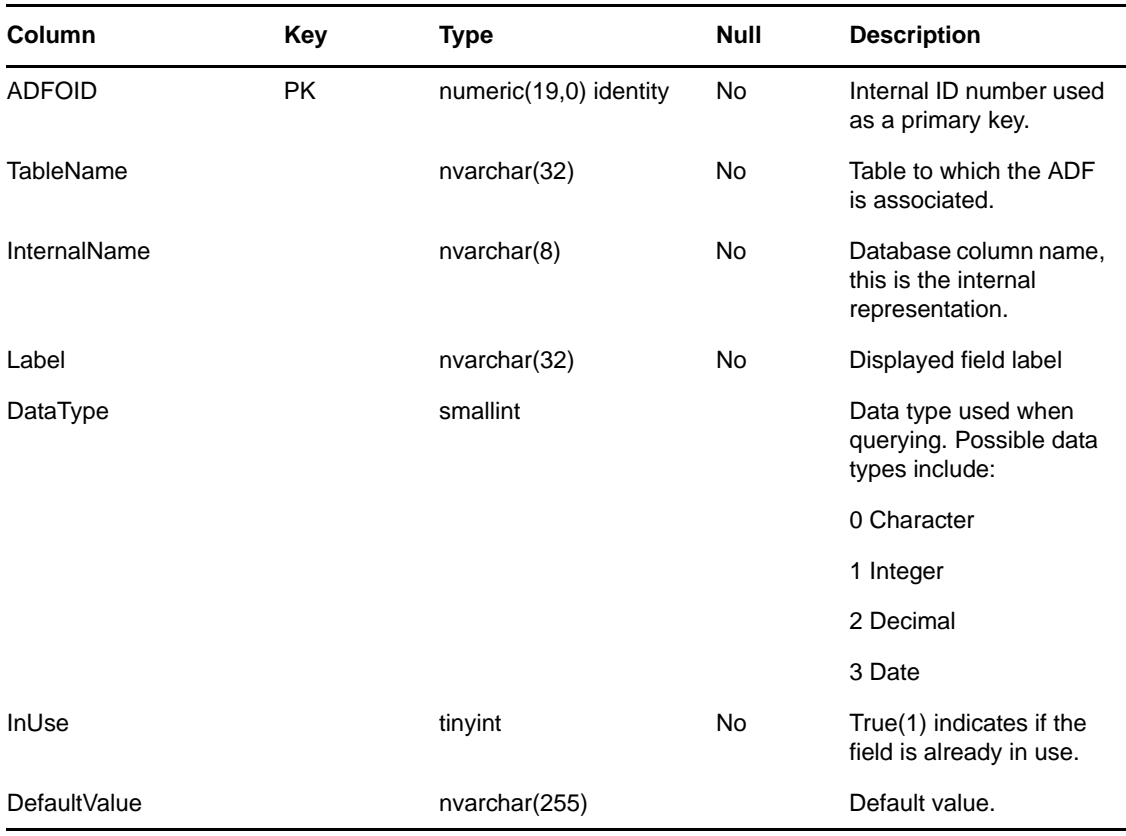

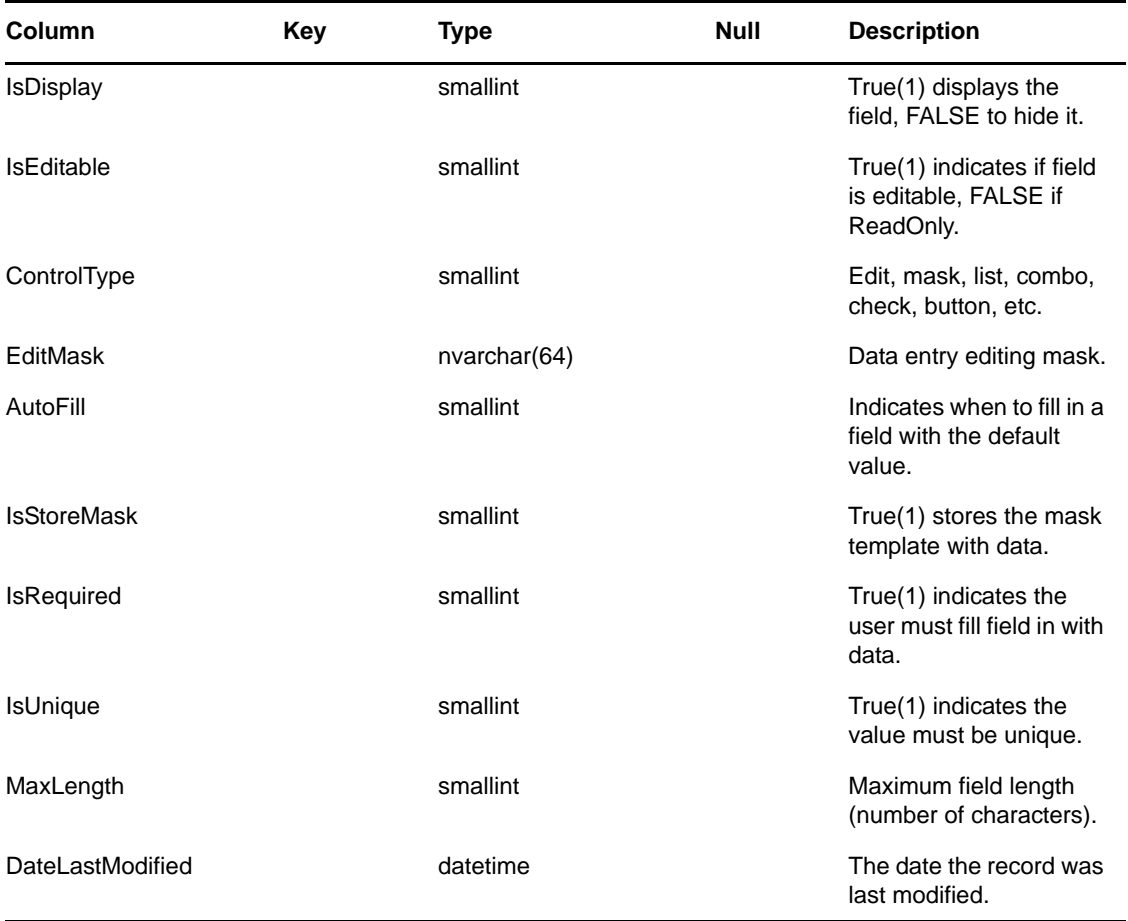

# <span id="page-10-0"></span>**2.2 NC\_AMTDevice Table**

The NC\_AMTDevice table contains information about the Intel AMT device.

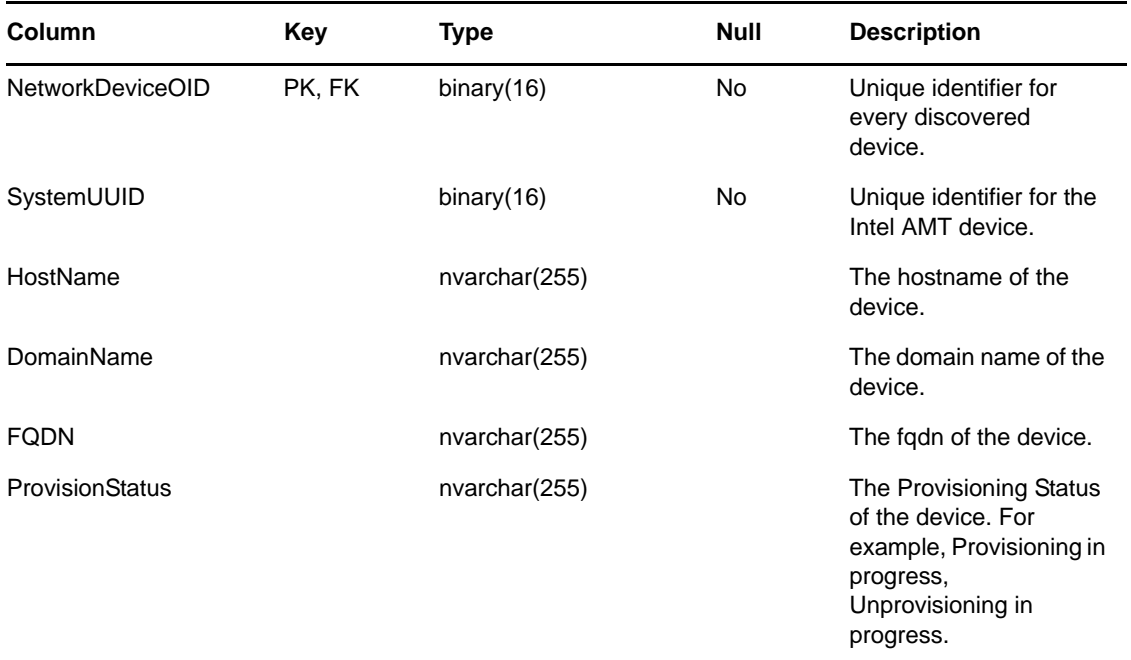

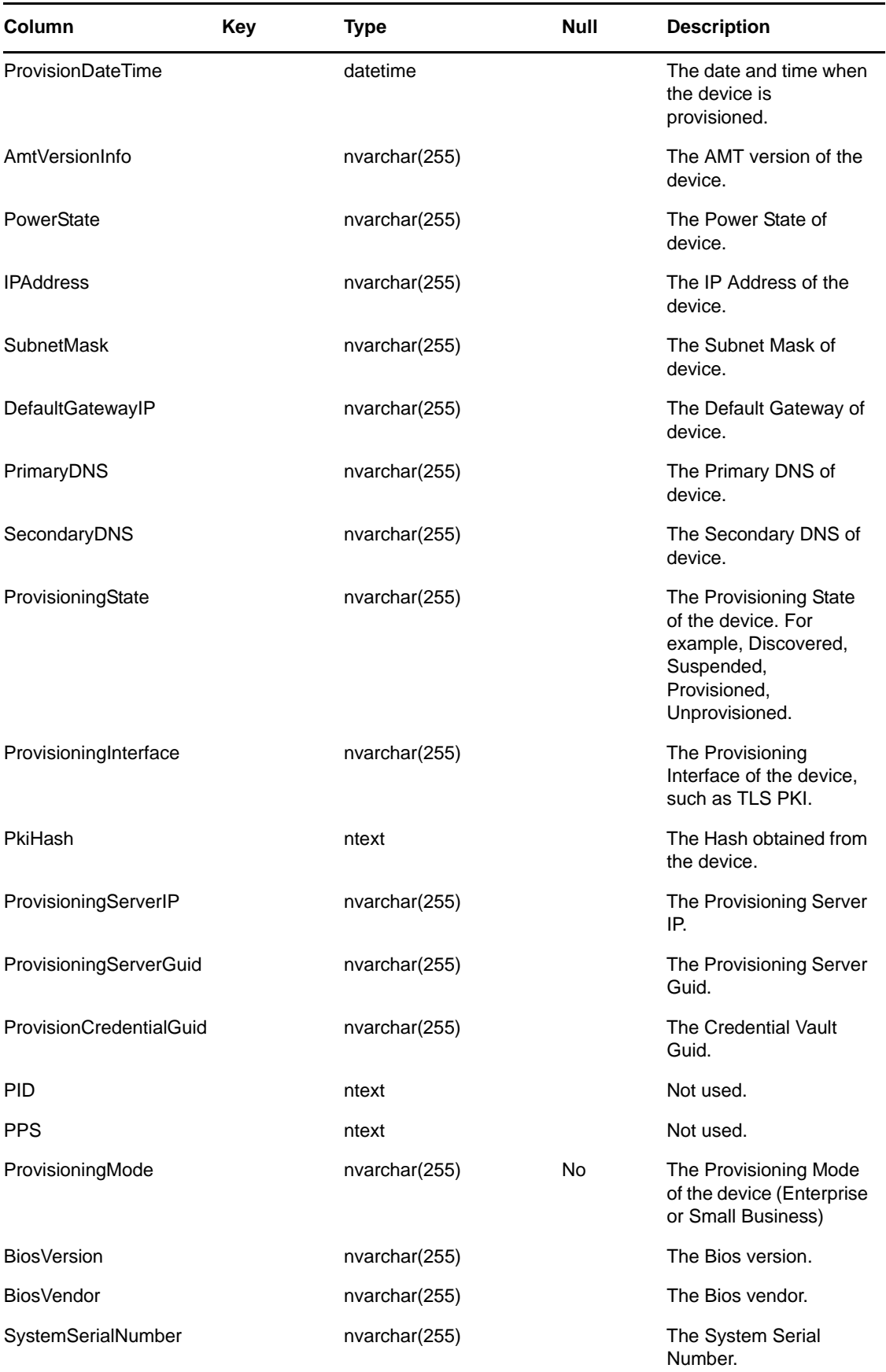

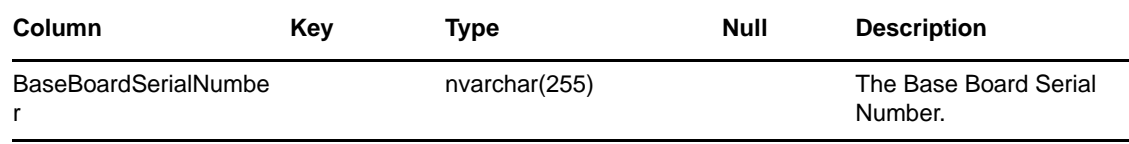

## <span id="page-12-0"></span>**2.3 NC\_BIOS Table**

The NC\_BIOS table contains inventory data about BIOS components.

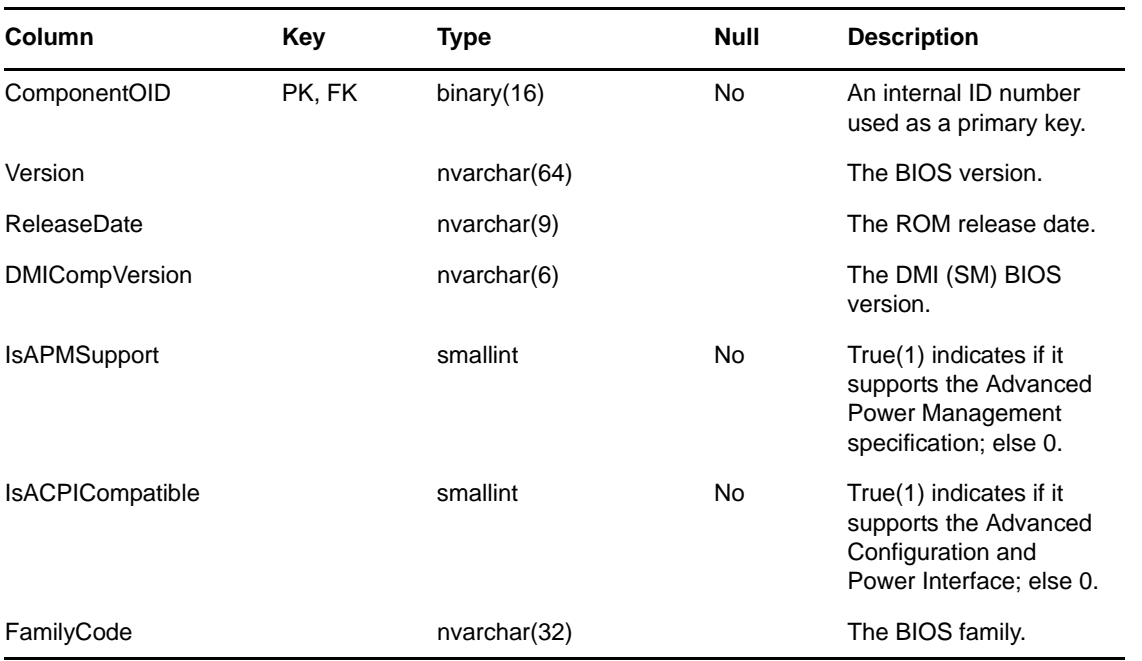

**NOTE**: The ComponentOID foreign key references the ComponentOID primary key column of the NC\_Component table.

## <span id="page-12-1"></span>**2.4 NC\_Category Table**

The NC\_Category table tracks product categories.

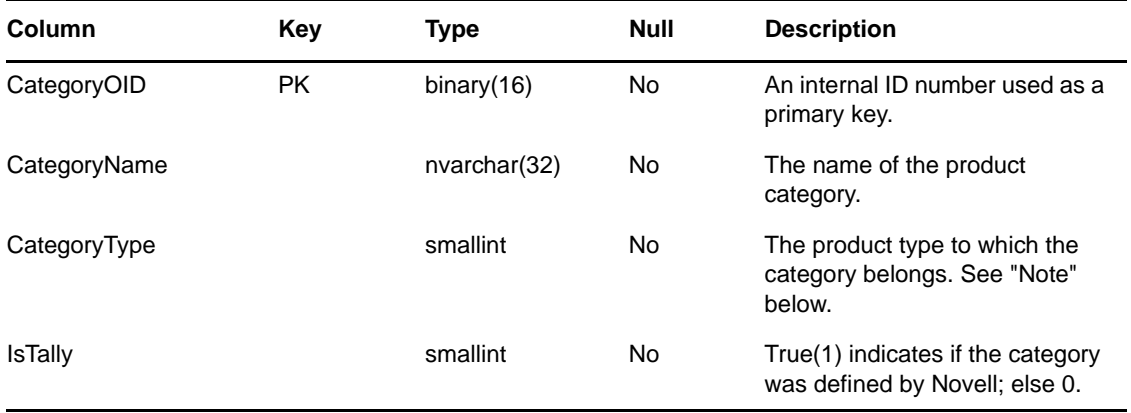

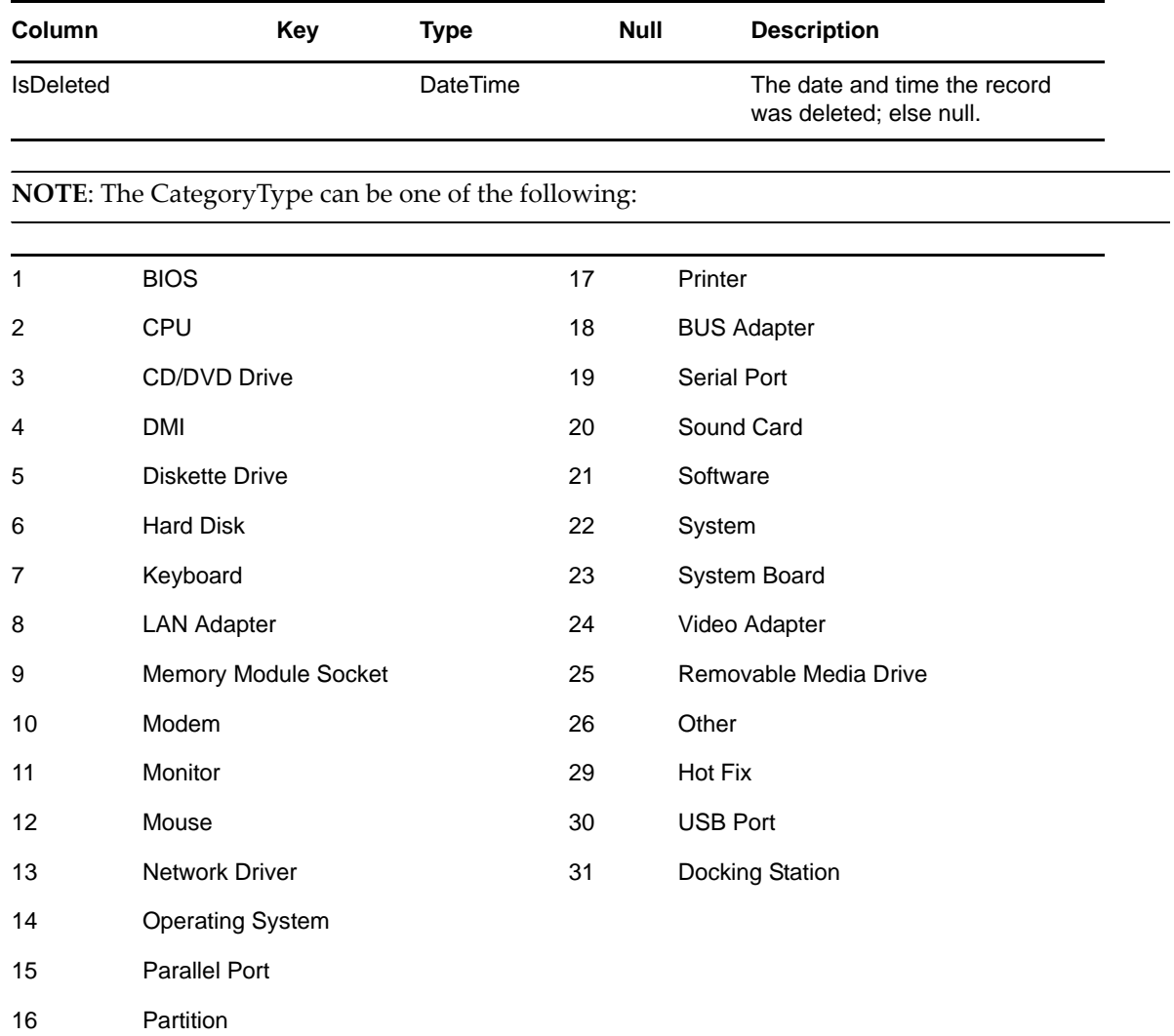

## <span id="page-13-0"></span>**2.5 NC\_CDROM Table**

The NC\_CDROM table contains inventory data about CD‐ROM components.

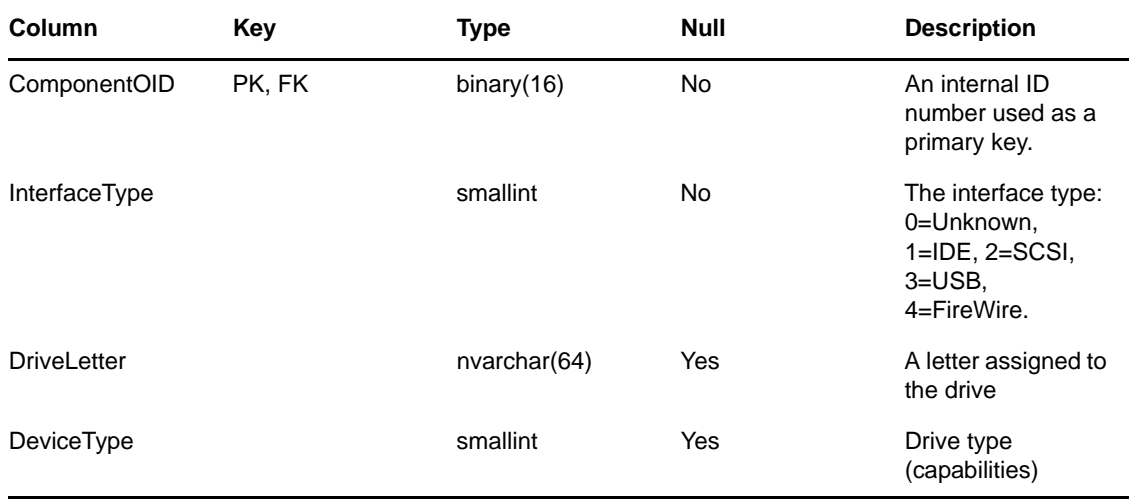

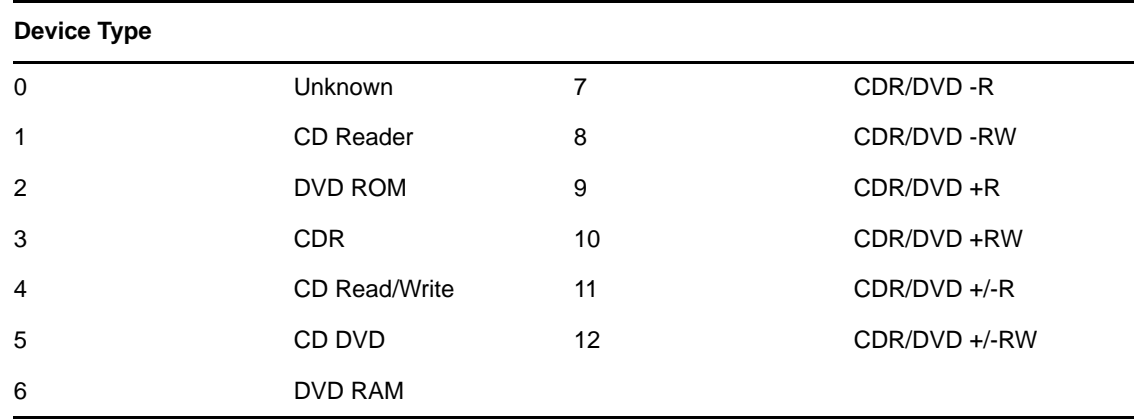

*FK references:*

FK\_CDROM\_CompOID: ComponentOID references NC\_Component.ComponentOID

# <span id="page-14-0"></span>**2.6 NC\_ChoiceListItem Table**

The NC\_ChoiceListItem table contains information for choice list items.

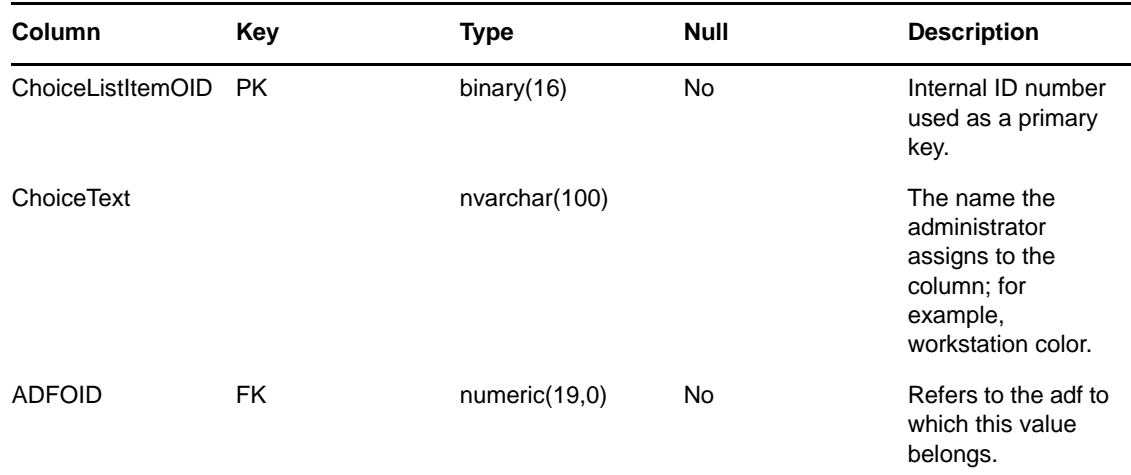

## <span id="page-14-1"></span>**2.7 NC\_CompChanges Table**

The NC\_CompChanges contains information about hardware and software changes.

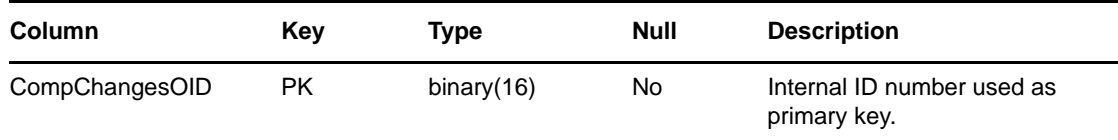

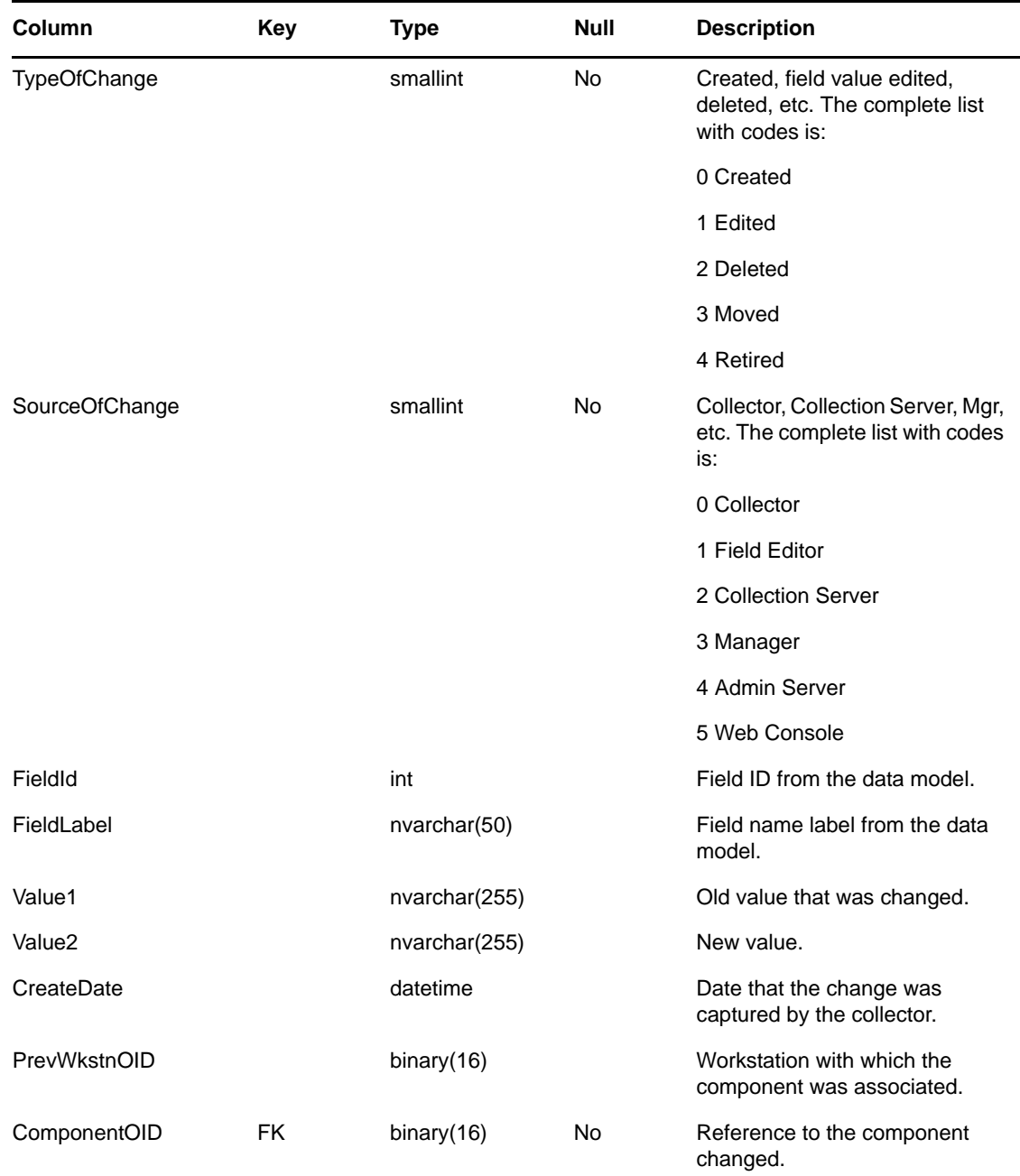

## <span id="page-15-0"></span>**2.8 NC\_Component Table**

The NC\_Component table contains information about hardware and software components.

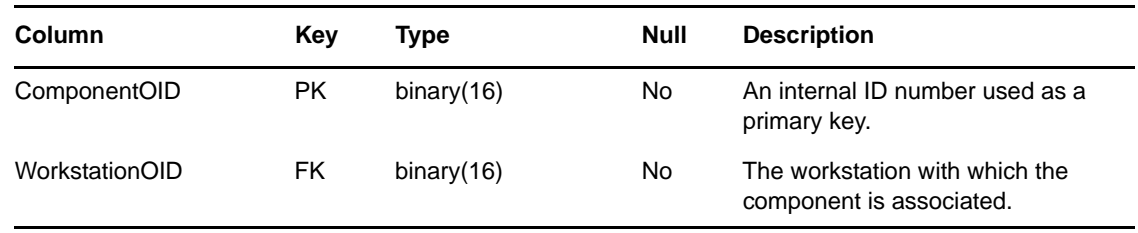

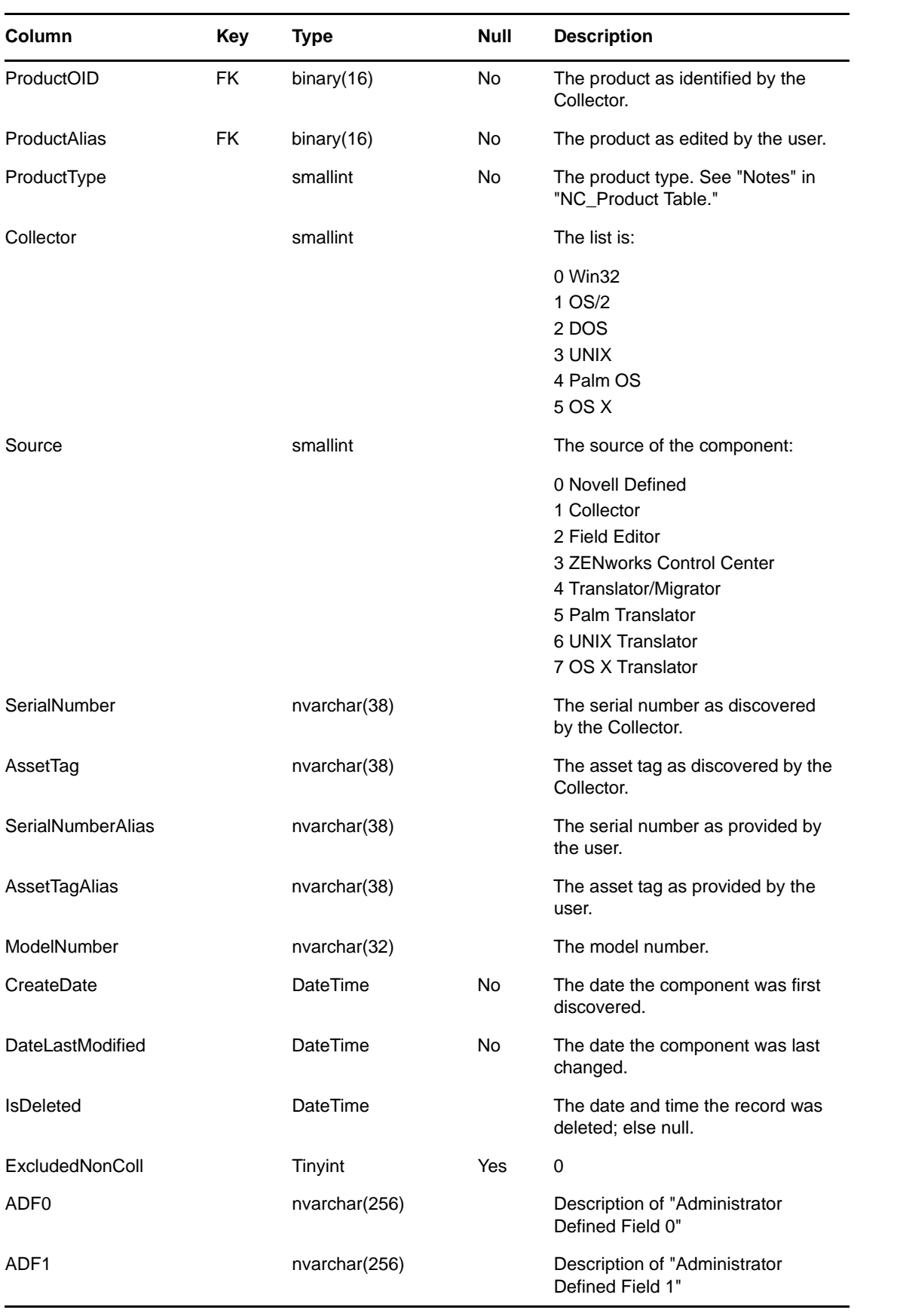

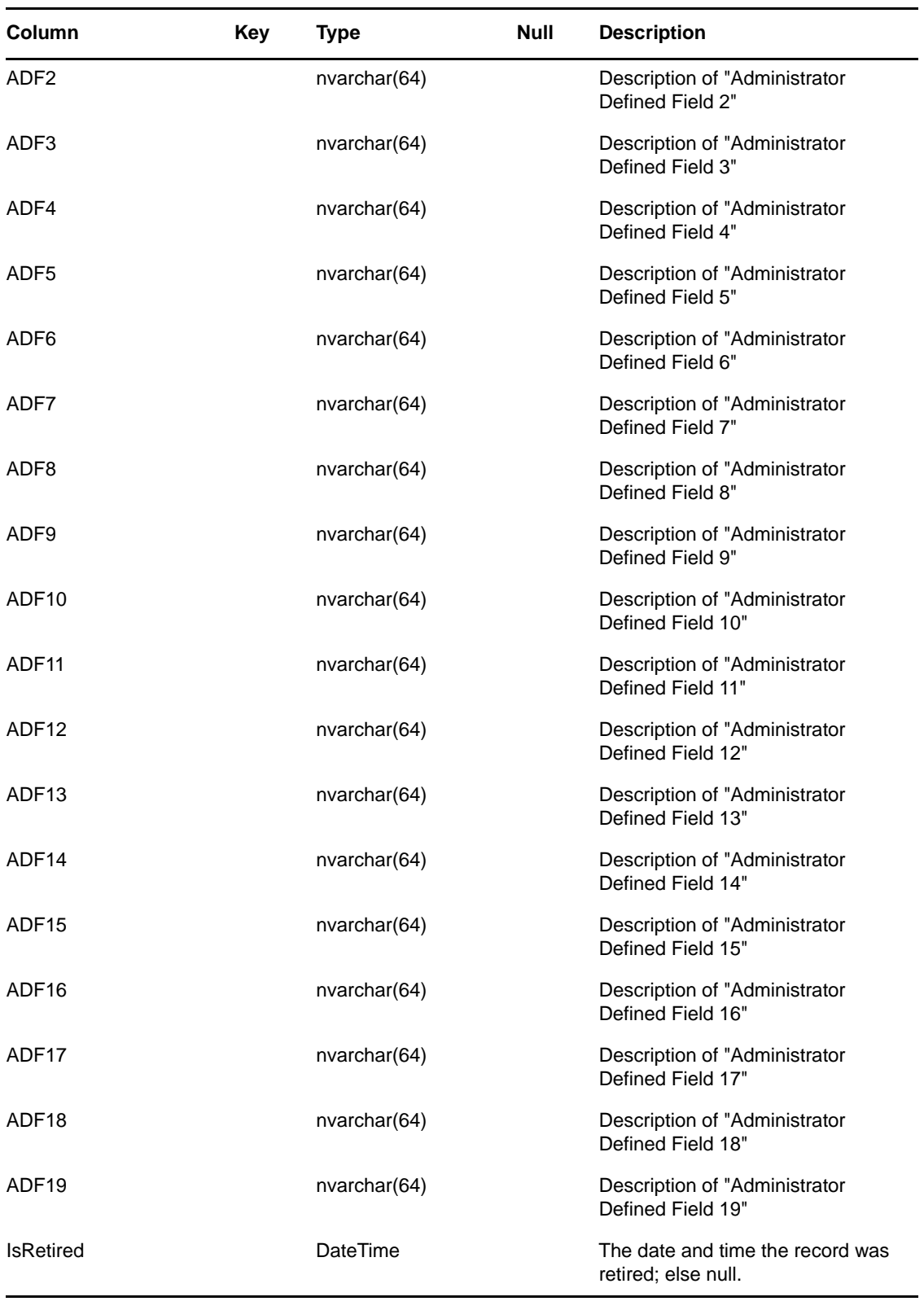

### **NOTE**:

1. ProductType: See note 1 within NC\_Product Table

*FK references:*

- 1. FK\_Comp\_WkstnOID: WorkstationOID references NC\_Workstation.WorkstationOID
- 2. FK\_Comp\_ProductOID: ProductOID references NC\_Product.ProductOID
- 3. FK\_Comp\_ProductAlias: ProductAlias references NC\_Product.ProductOID

*Indexes:*

- 1. IDX\_Comp\_WkstnOID: WorkstationOID (nonclustered)
- 2. IDX\_Comp\_ProdOID: ProductOID
- 3. IDX\_Comp\_ProdAlias: ProductAlias

## <span id="page-18-0"></span>**2.9 NC\_CPU Table**

The NC\_CPU table contains CPU inventory data.

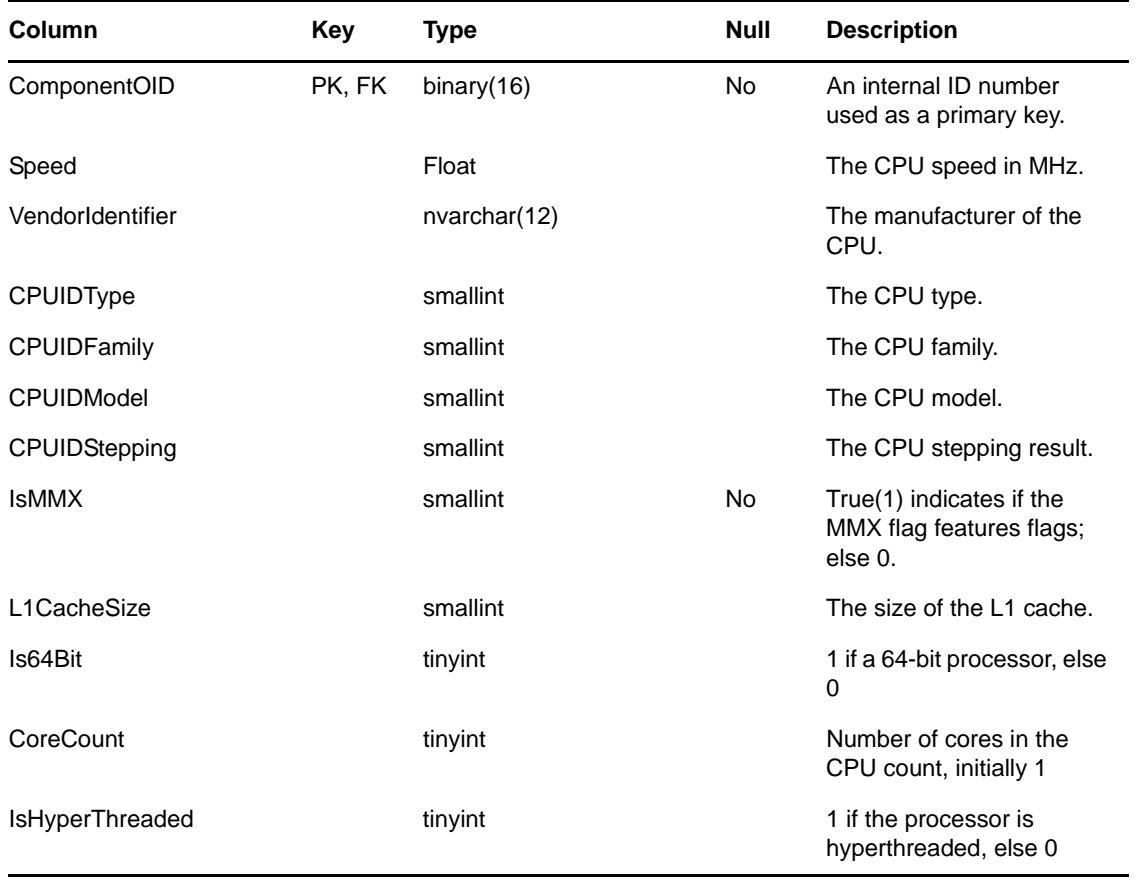

**NOTE**: The ComponentOID foreign key references the ComponentOID primary key column of the NC\_Component table.

## <span id="page-19-0"></span>**2.10 NC\_CurrentACPowerPolicy**

The NC\_CurrentACPowerPolicy table contains the inventory data used to analyze the state of a system with respect to the AC power consumption.

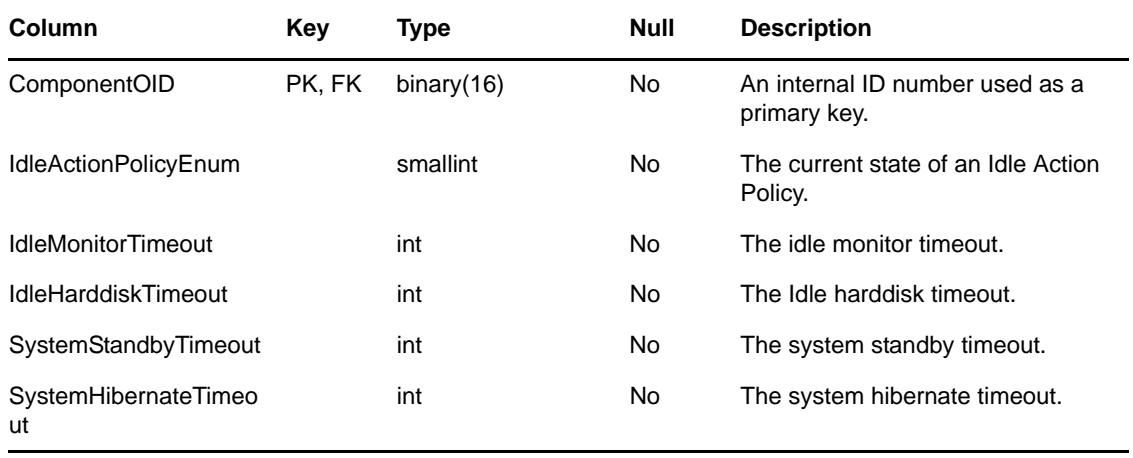

#### **NOTE**:

- IdleActionPolicyEnum: 0=None, 1=Reserved, 2=Sleep, 3=Hibernate, 4=Shutdown, 5=Shutdown and Reset, 6=Shutdown and PowerOff, 7=Warm Eject.
- The ComponentOID foreign key references the ComponentOID primary key column of the NC\_Component table.

### <span id="page-19-1"></span>**2.11 NC\_DeviceRes Table**

The NC\_DeviceRes table includes information about a device's I/O map, IRQ, DMA, or memory.

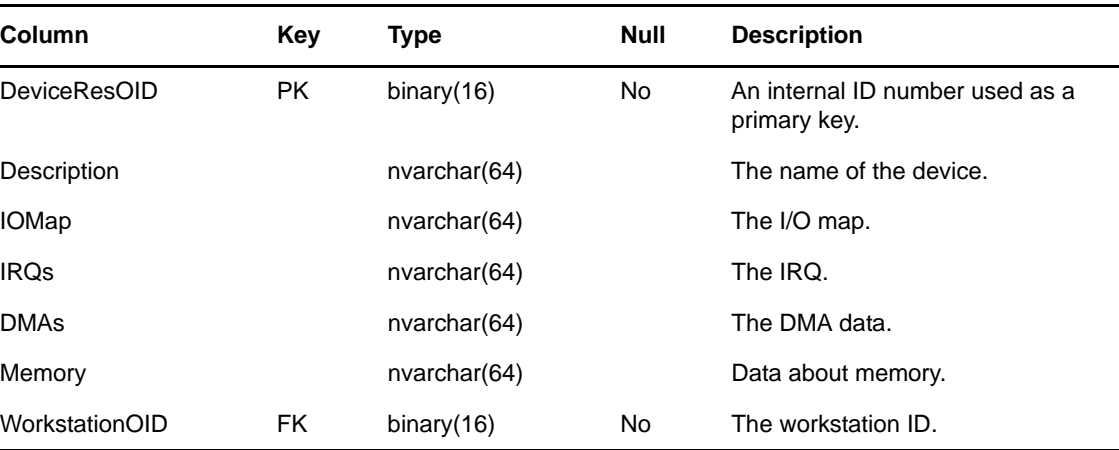

**NOTE**: The WorkstationOID foreign key references the WorkstationOID primary key column of the NC\_Workstation table.

## <span id="page-20-0"></span>**2.12 NC\_Disk Table**

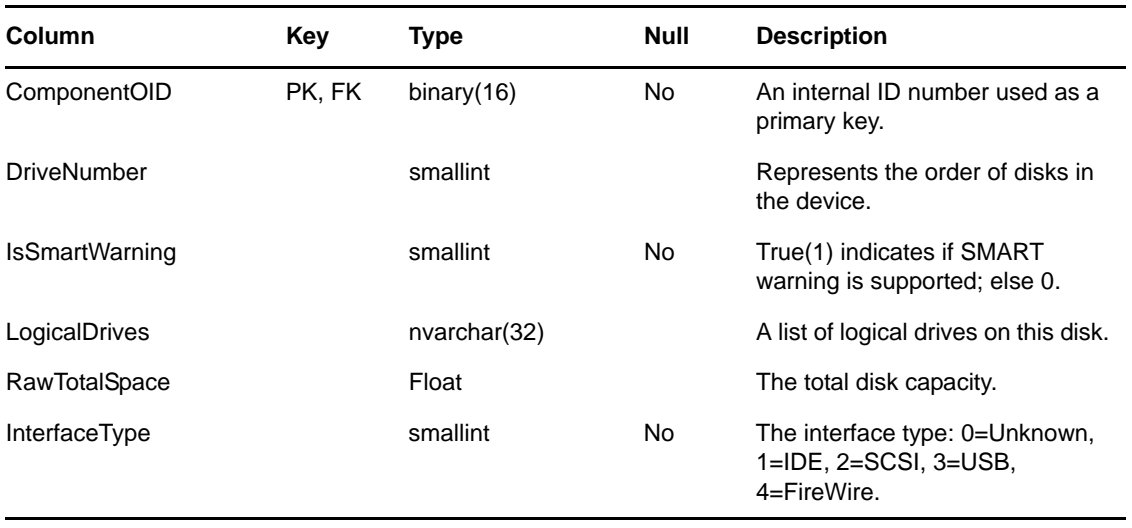

The NC\_Disk table contains data about disk components.

**NOTE**: The ComponentOID foreign key references the ComponentOID primary key column of the NC\_Component table.

## <span id="page-20-1"></span>**2.13 NC\_FileScanData Table**

The NC\_FileScanData table contains information about files not associated with recognized products.

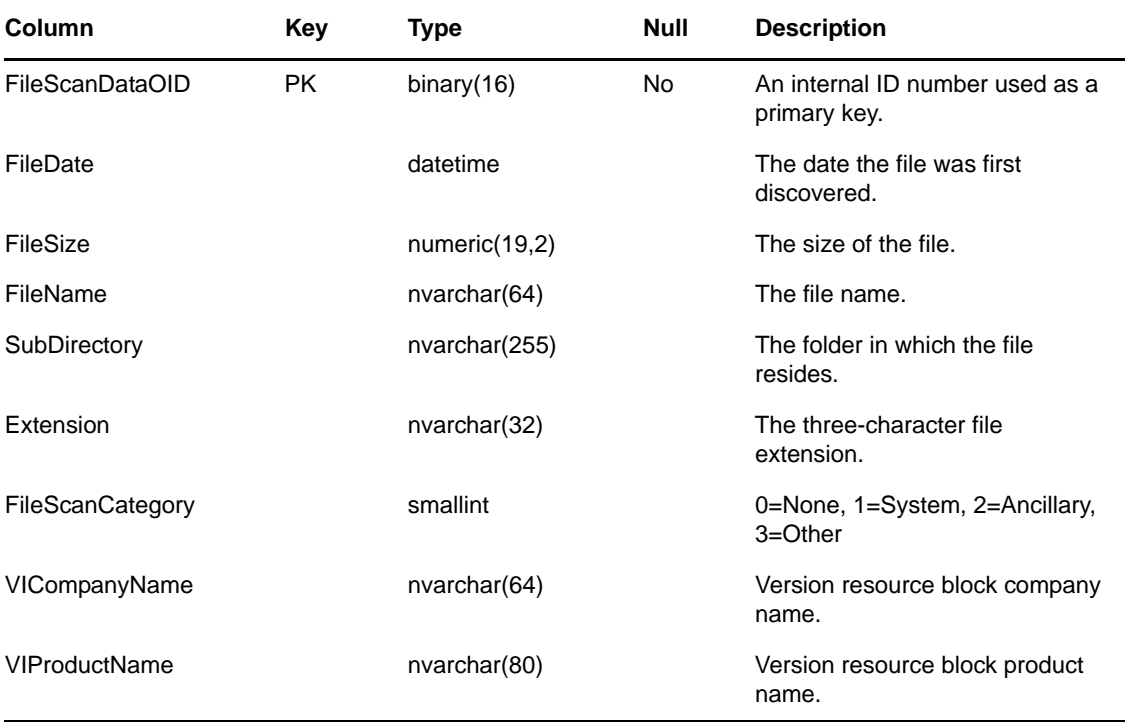

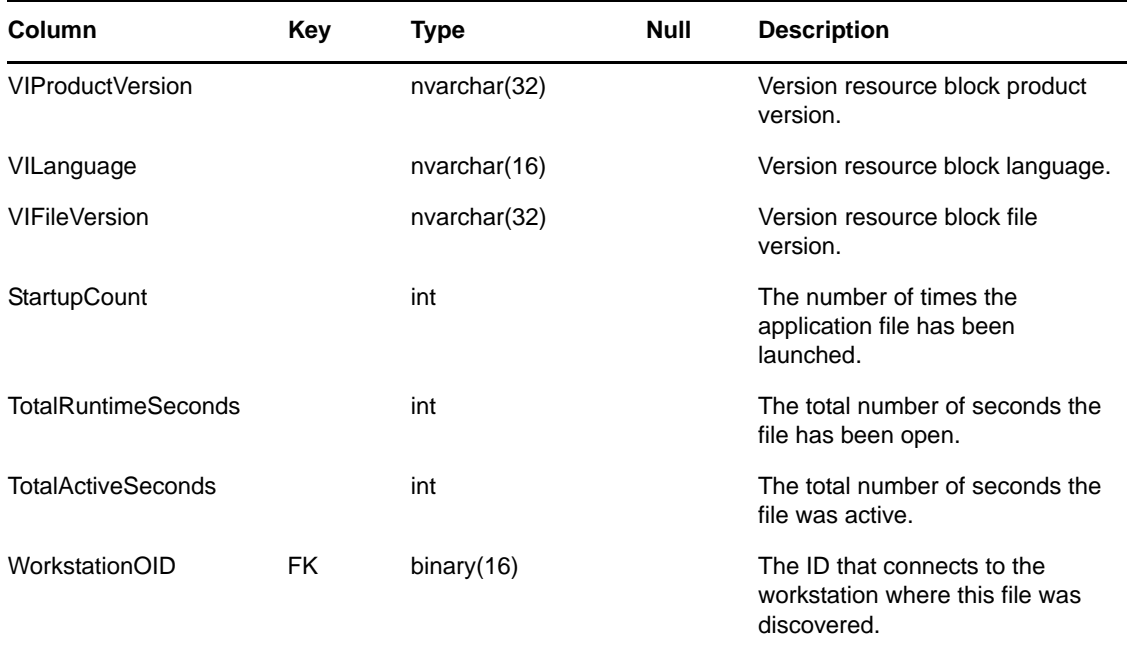

## <span id="page-21-0"></span>**2.14 NC\_Floppy Table**

The NC\_Floppy table includes data about floppy drives.

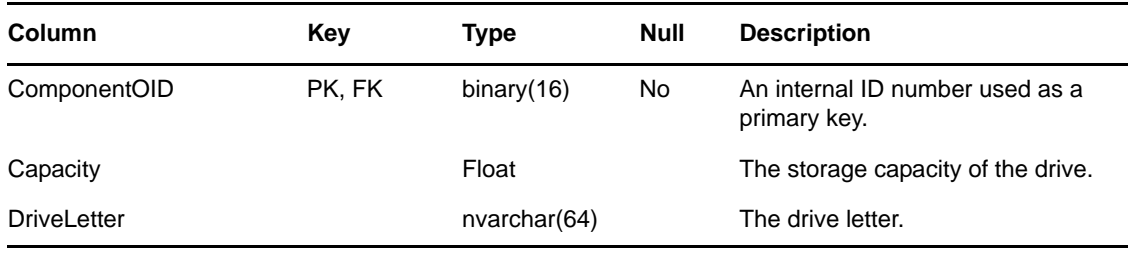

**NOTE**: The ComponentOID foreign key references the ComponentOID primary key column of the NC\_Component table.

## <span id="page-21-1"></span>**2.15 NC\_HotFix Table**

The NC\_HotFix table contains inventory data about hot fixes (patches).

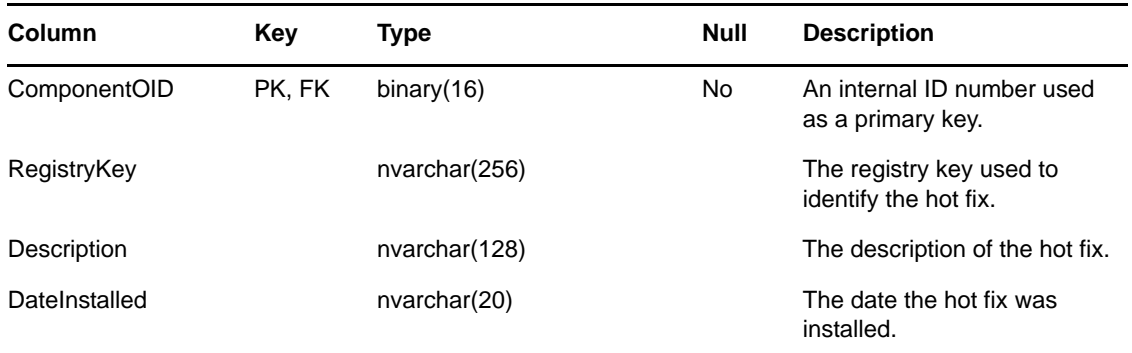

**NOTE**: The ComponentOID foreign key references the ComponentOID primary key column of the NC\_Component table.

## <span id="page-22-0"></span>**2.16 NC\_IAMT Table**

The NC\_IAMT table contains the inventory data associated with Intel AMT enabled devices.

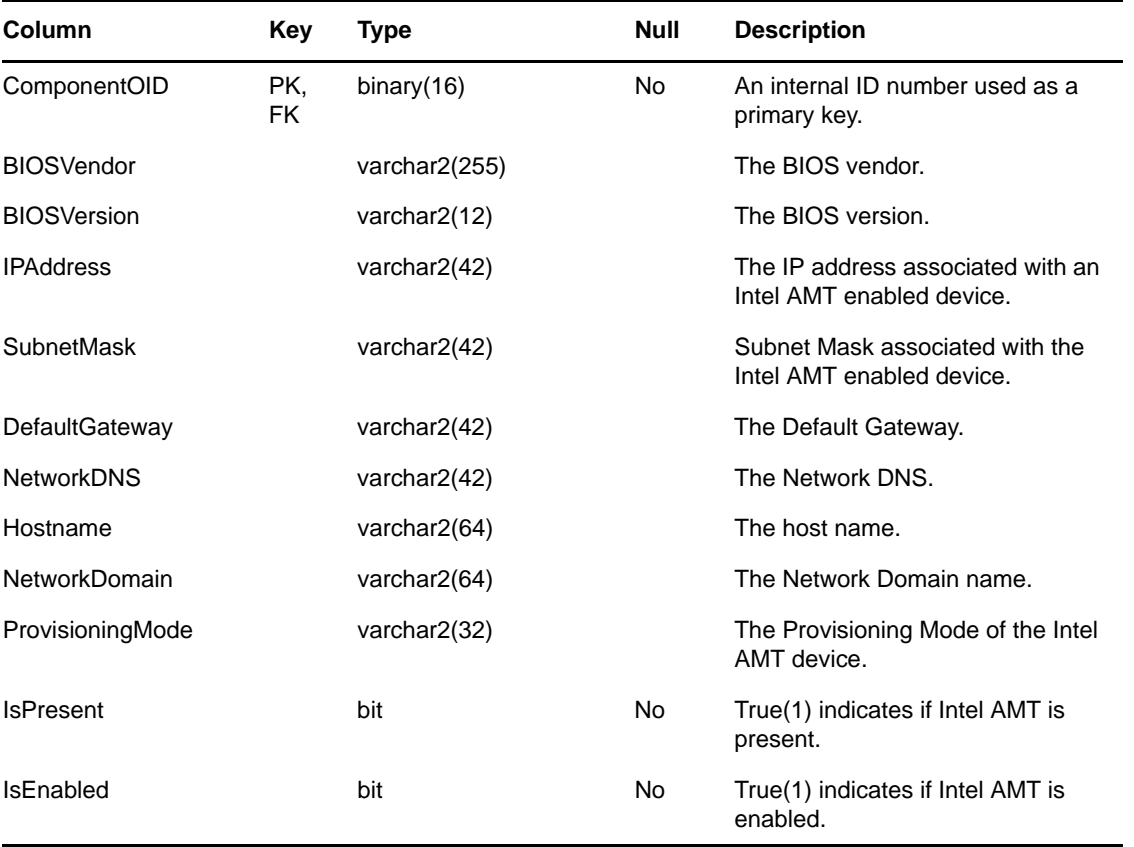

#### **NOTE**:

 The ComponentOID foreign key references the ComponentOID primary key column of the NC\_Component table.

## <span id="page-22-1"></span>**2.17 NC\_IPAddress Table**

The NC\_IPAddress table contains information about IP addresses associated with LAN adaptors.

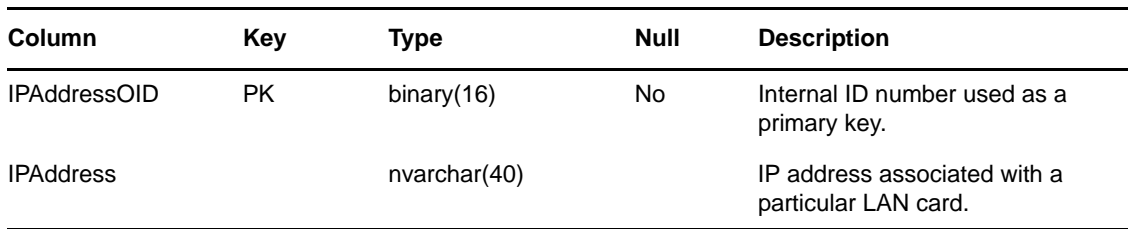

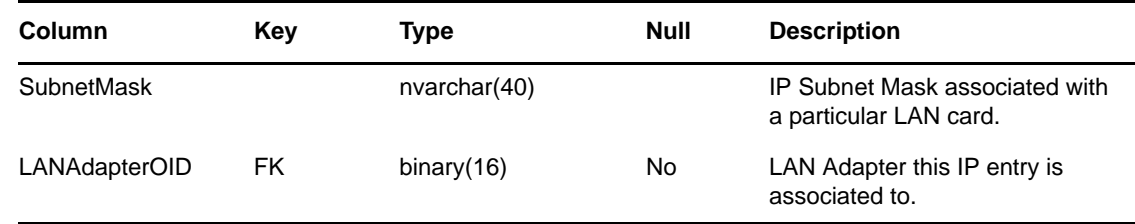

## <span id="page-23-0"></span>**2.18 NC\_IPMI Table**

The NC\_IPMI table contains the inventory data associated with an IPMI device.

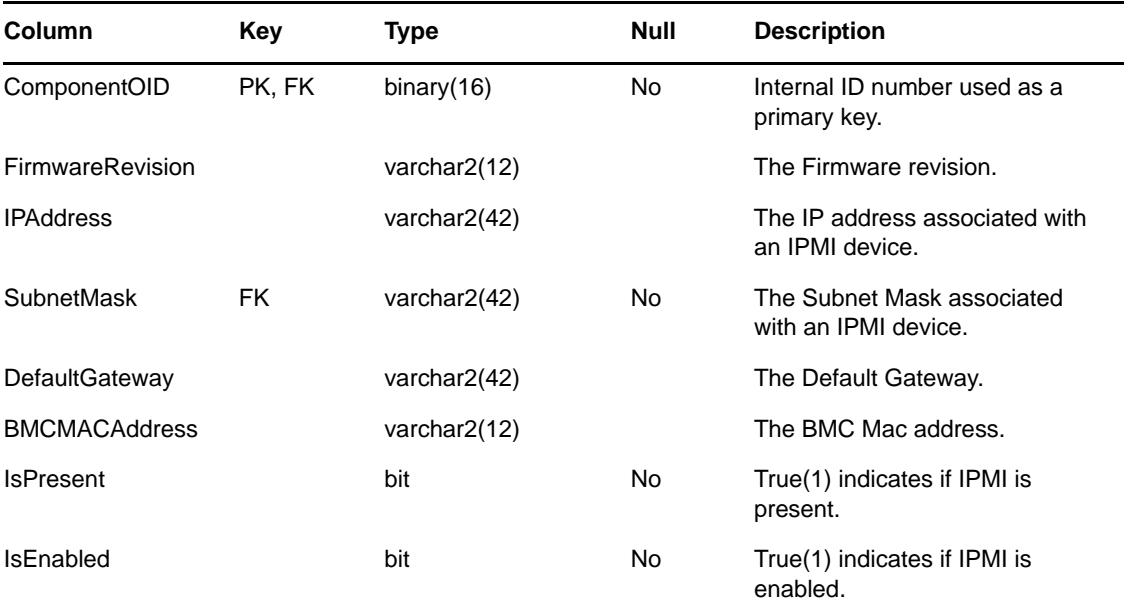

#### **NOTE**:

 The ComponentOID foreign key references the ComponentOID primary key column of the NC\_Component table.

## <span id="page-23-1"></span>**2.19 NC\_Keyboard Table**

The NC\_Keyboard table contains inventory data about keyboards.

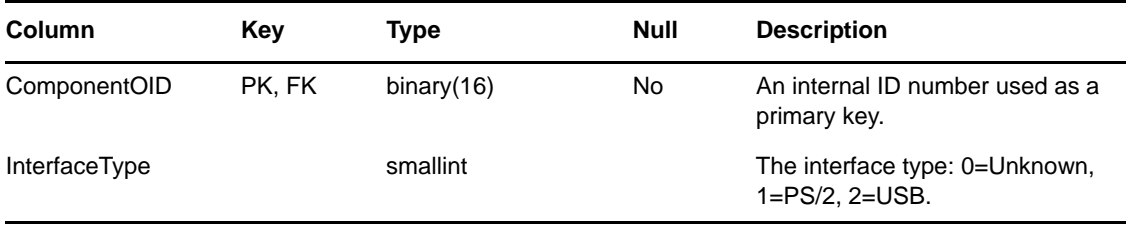

**NOTE**: The ComponentOID foreign key references the ComponentOID primary key column of the NC\_Component table.

## <span id="page-24-0"></span>**2.20 NC\_LANAdapter Table**

The NC\_LANAdapter table contains inventory data about LAN adapters.

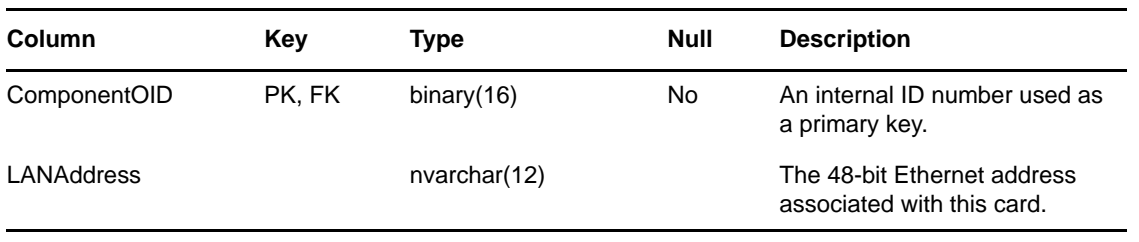

**NOTE**: The ComponentOID foreign key references the ComponentOID primary key column of the NC\_Component table.

## <span id="page-24-1"></span>**2.21 NC\_LDAPImportMappings Table**

The LDAPImportMappings table contains LDAP mapping information.

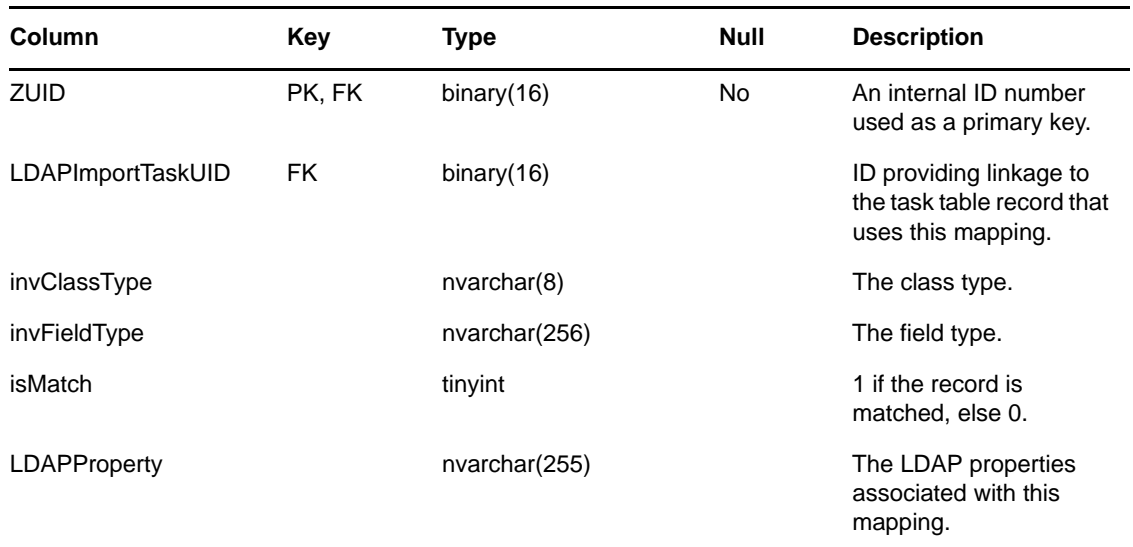

## <span id="page-24-2"></span>**2.22 NC\_LDAPImportTask Table**

The NC\_LDAPImportTask table contains information about LDAP import tasks..

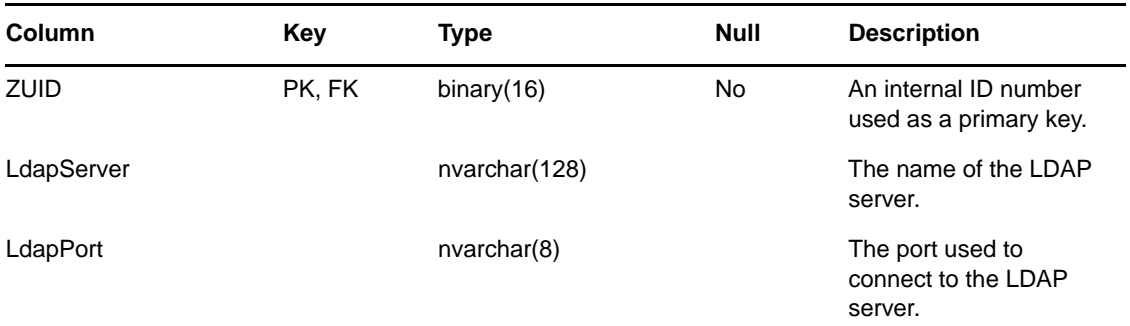

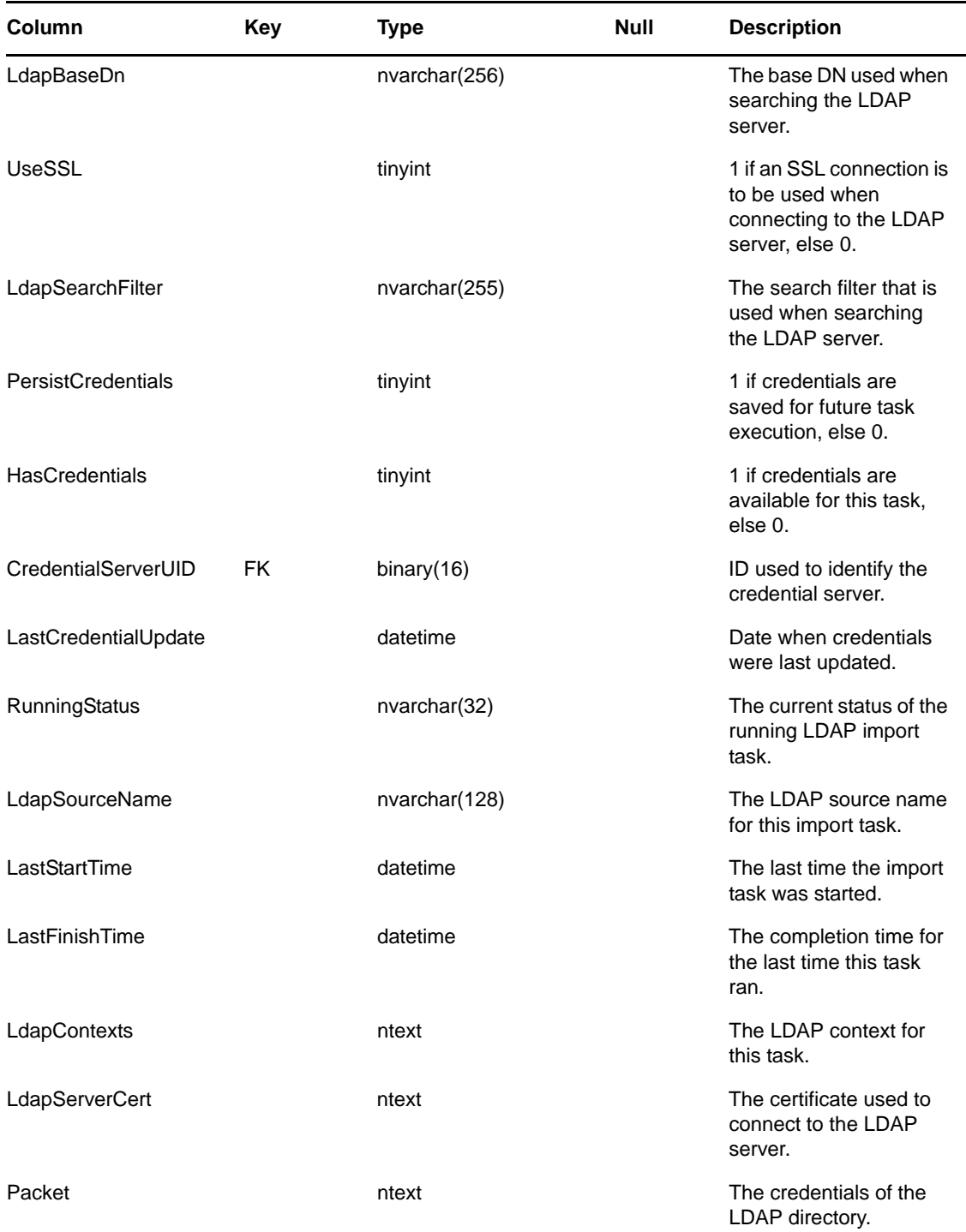

## <span id="page-25-0"></span>**2.23 NC\_LogicalDrive Table**

The NC\_LogicalDrive table contains inventory data about logical drives.

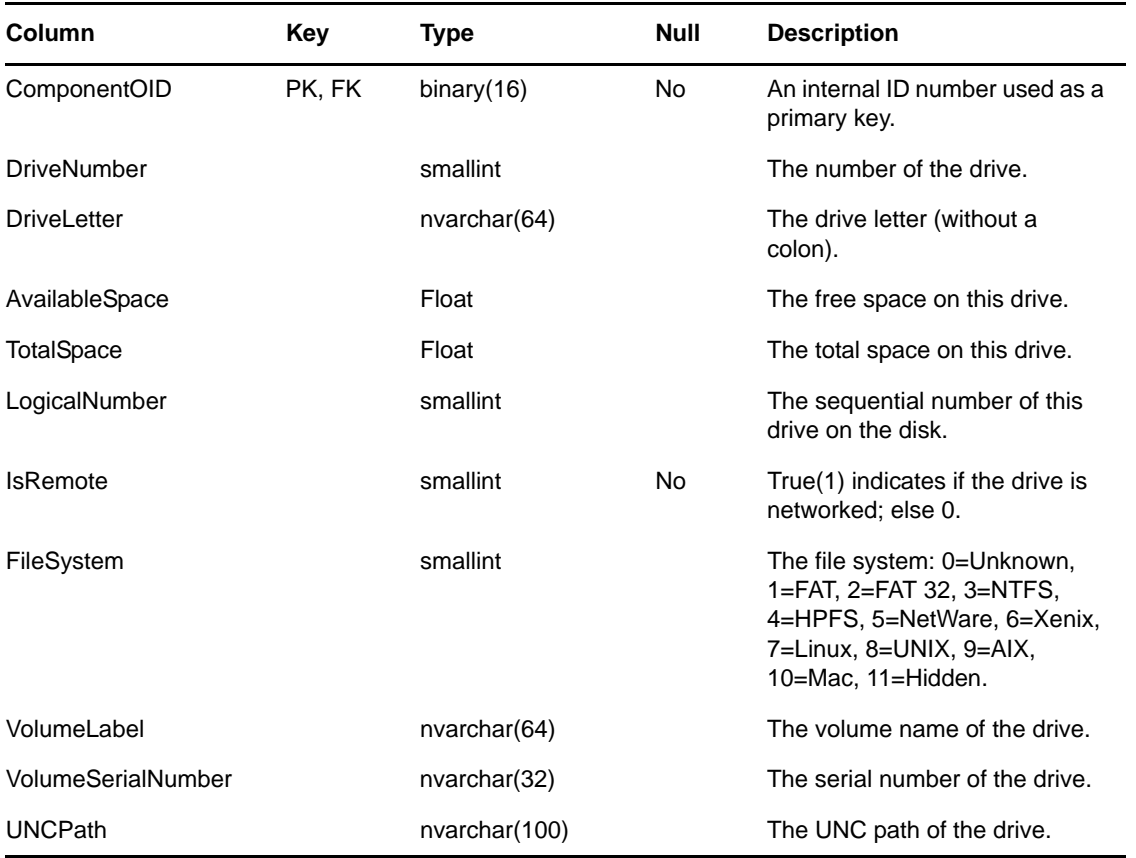

**NOTE**: The ComponentOID foreign key references the ComponentOID primary key column of the NC\_Component table.

# <span id="page-26-0"></span>**2.24 NC\_MemoryModule Table**

The NC\_MemoryModule table contains inventory data about memory.

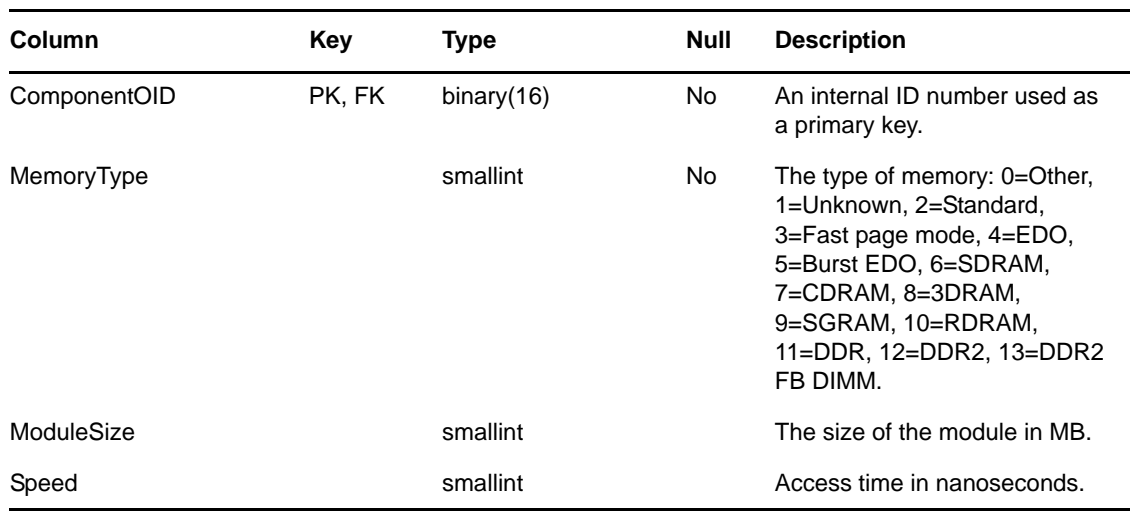

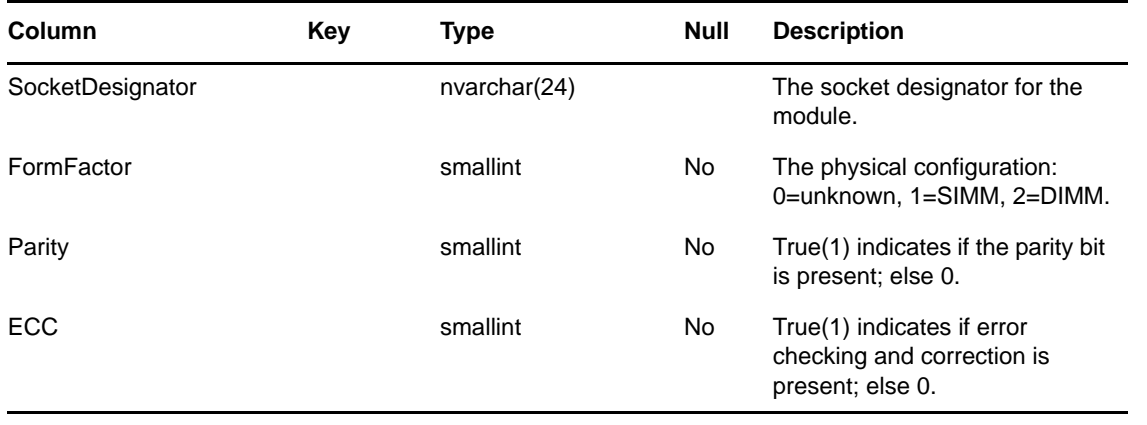

**NOTE**: The ComponentOID foreign key references the ComponentOID primary key column of the NC\_Component table.

## <span id="page-27-0"></span>**2.25 NC\_Modem Table**

The NC\_Modem table contains inventory data about modems.

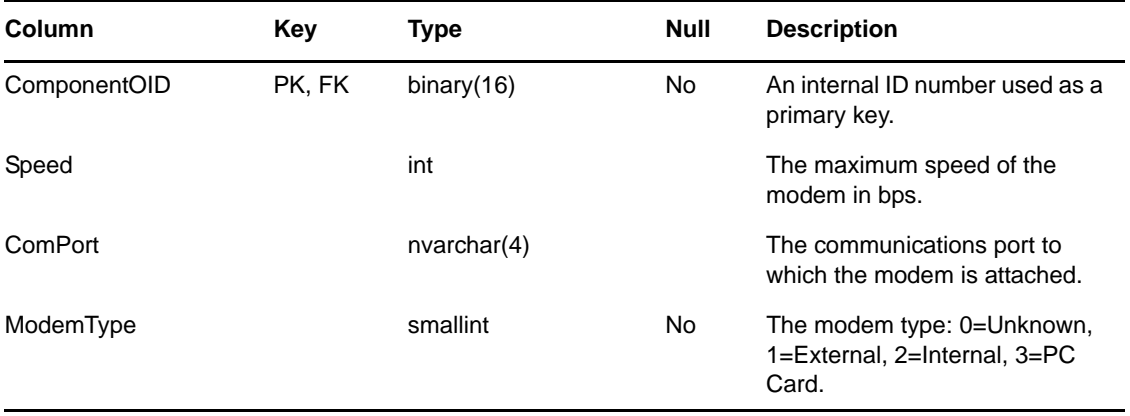

**NOTE**: The ComponentOID foreign key references the ComponentOID primary key column of the NC\_Component table.

## <span id="page-27-1"></span>**2.26 NC\_Monitor Table**

The NC\_Monitor table contains inventory data about monitors.

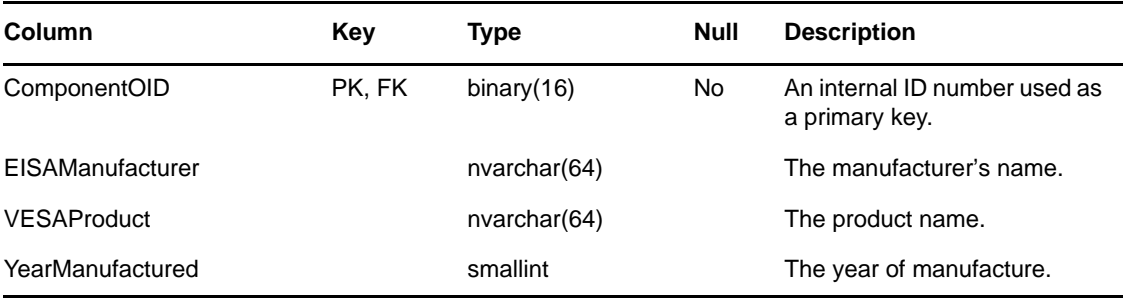

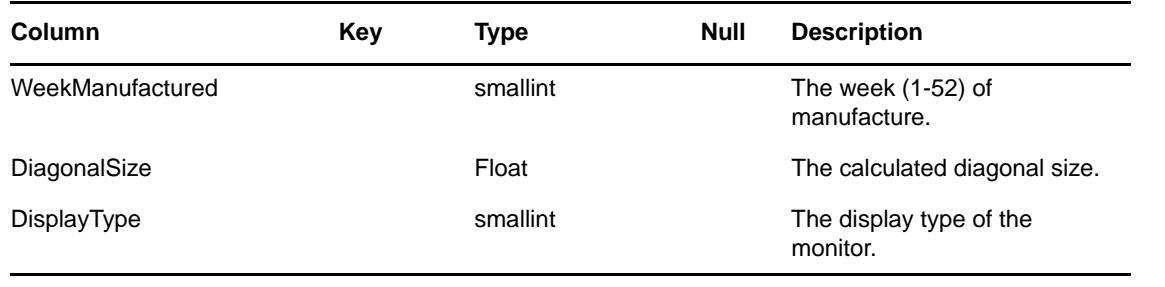

#### **NOTE**:

- DisplayType: 0=Unknown, 1=CRT, 2=LCD.
- The ComponentOID foreign key references the ComponentOID primary key column of the NC\_Component table.

## <span id="page-28-0"></span>**2.27 NC\_Mouse Table**

The NC\_Mouse table contains inventory data about mice.

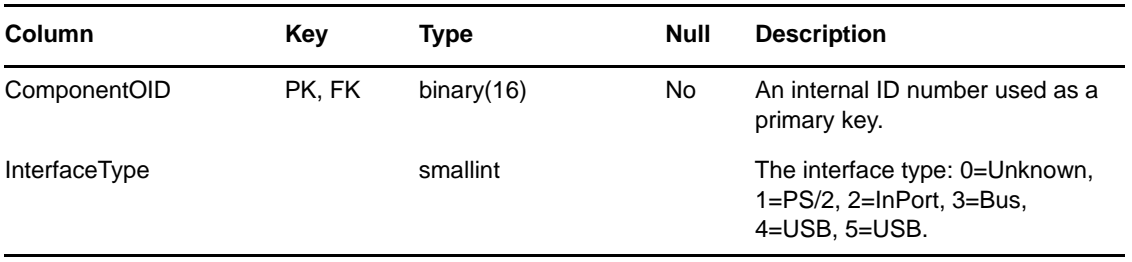

**NOTE**: The ComponentOID foreign key references the ComponentOID primary key column of the NC\_Component table.

## <span id="page-28-1"></span>**2.28 NC\_NetworkDriver Table**

The NC\_NetworkDriver table contains inventory data about network drivers.

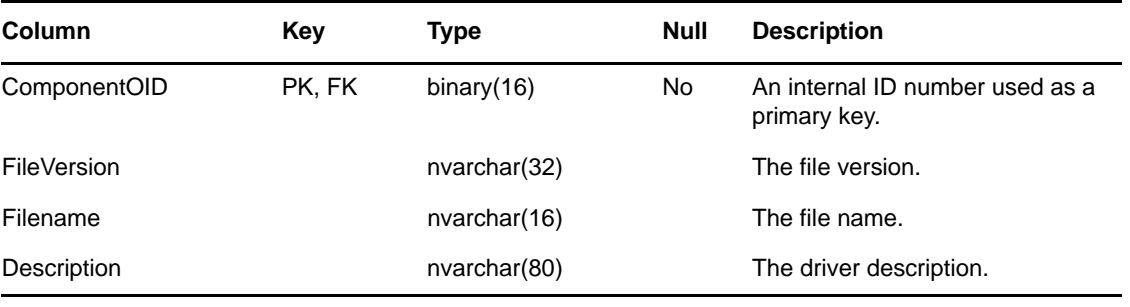

**NOTE**: The ComponentOID foreign key references the ComponentOID primary key column of the NC\_Component table.

## <span id="page-29-0"></span>**2.29 NC\_OperatingSystem Table**

The NC\_OperatingSystem table contains inventory data about operating systems.

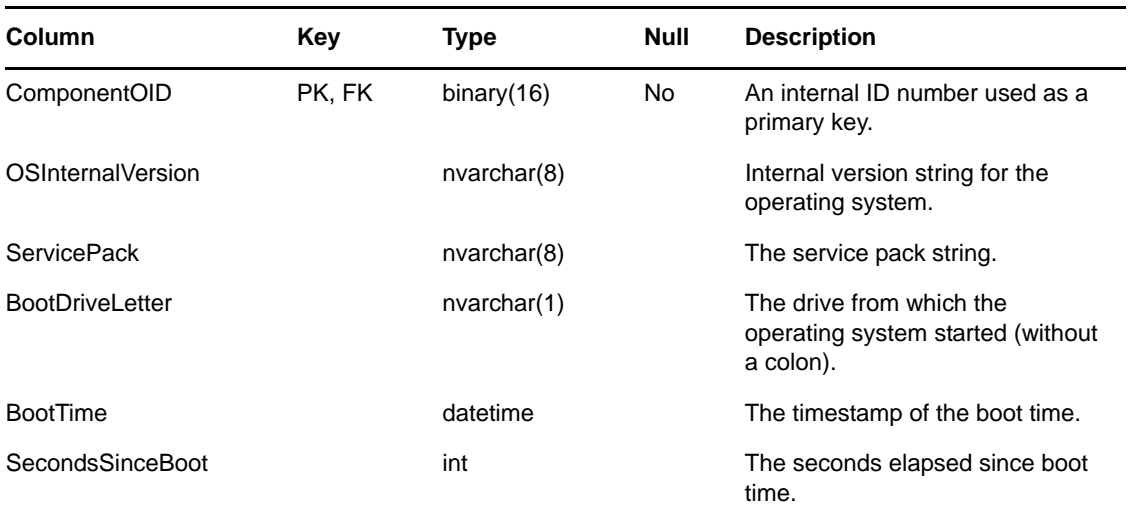

**NOTE**: The ComponentOID foreign key references the ComponentOID primary key column of the NC\_Component table.

## <span id="page-29-1"></span>**2.30 NC\_ParallelPort Table**

The NC\_ParallelPort table contains inventory data about parallel ports.

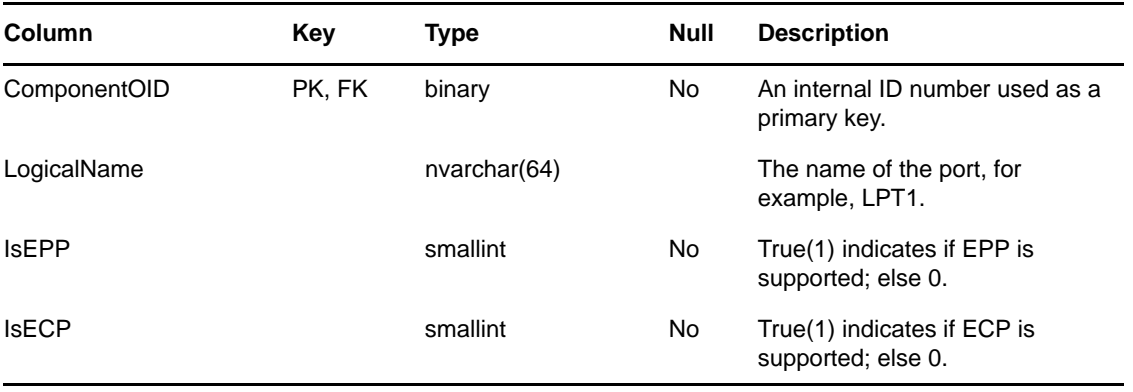

**NOTE**: The ComponentOID foreign key references the ComponentOID primary key column of the NC\_Component table.

## <span id="page-29-2"></span>**2.31 NC\_PowerCapabilities Table**

The NC\_PowerCapabilities table contains the inventory data associated with power capabilities of the system.

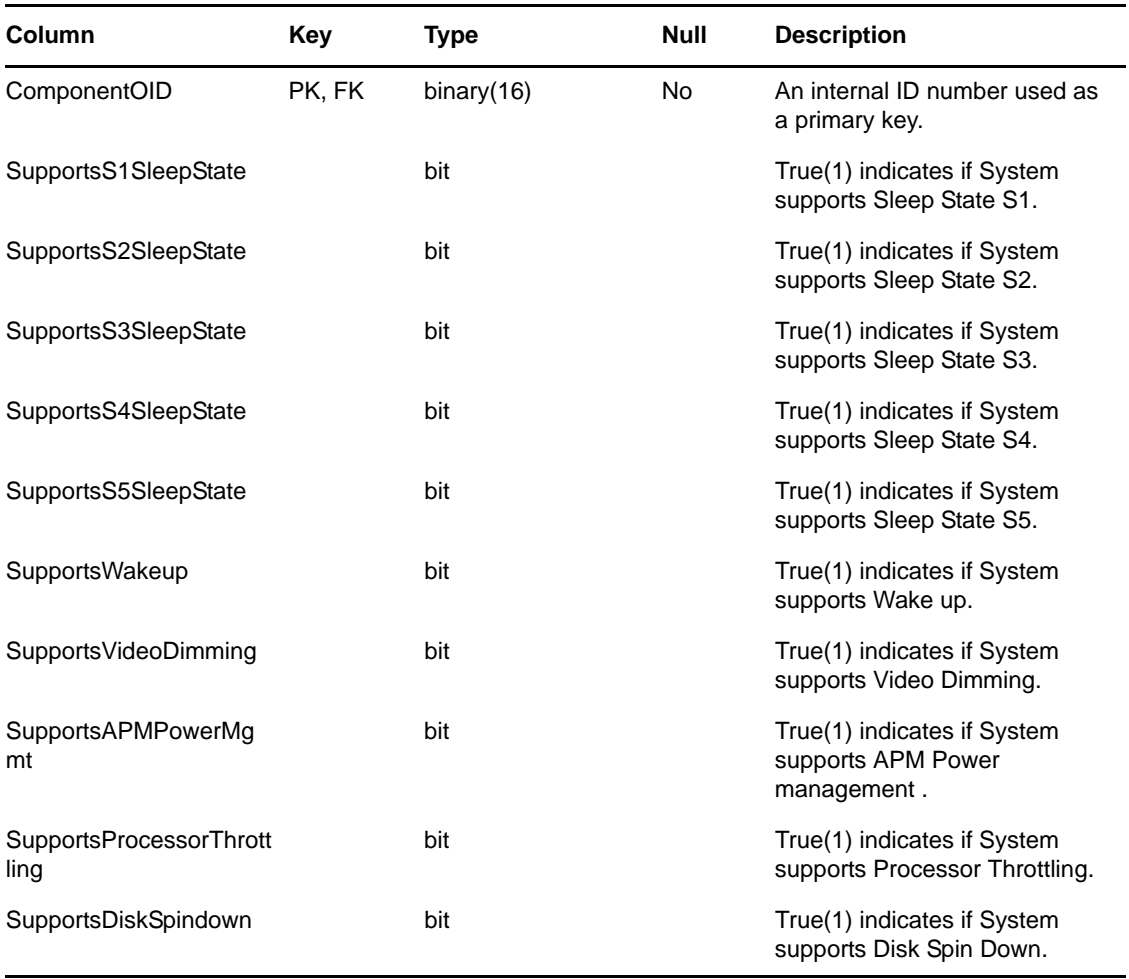

#### **NOTE**:

 The ComponentOID foreign key references the ComponentOID primary key column of the NC\_Component table.

## <span id="page-30-0"></span>**2.32 NC\_PowerSupplyRecord Table**

The NC\_PowerSupplyRecord table contains the inventory data associated with the power supply of the system.

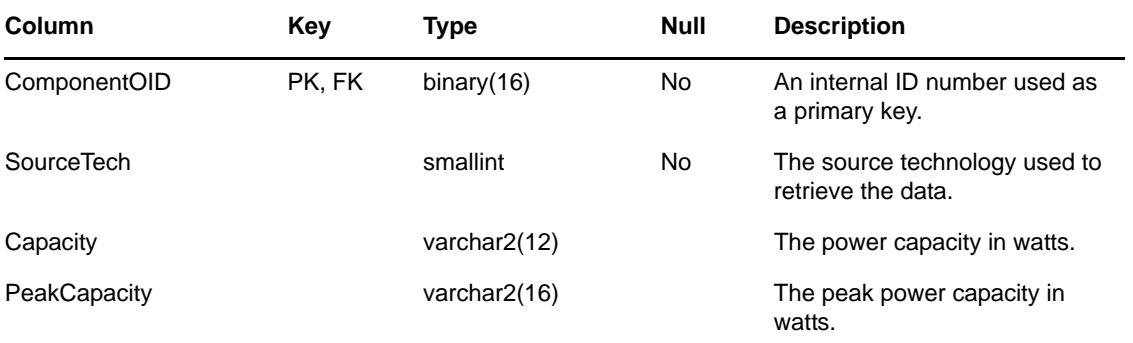

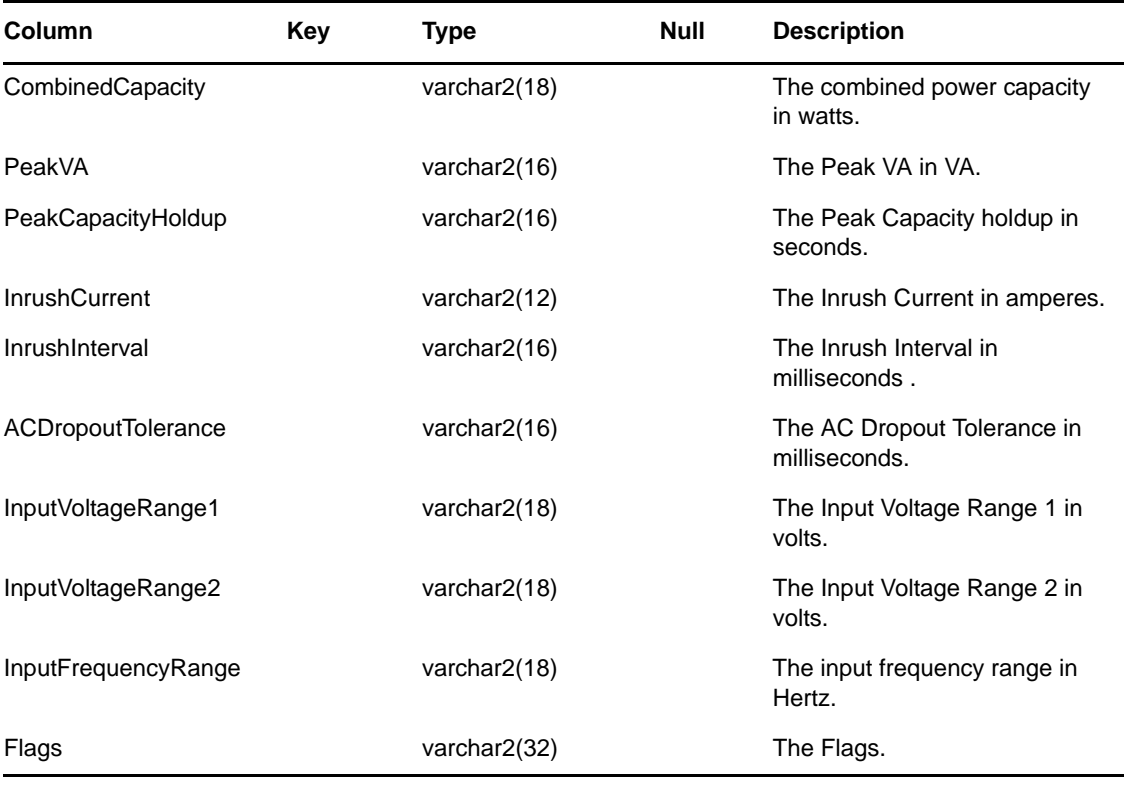

**NOTE**: The ComponentOID foreign key references the ComponentOID primary key column of the NC\_Component table.

## <span id="page-31-0"></span>**2.33 NC\_Printer Table**

The NC\_Printer table contains inventory data about printers.

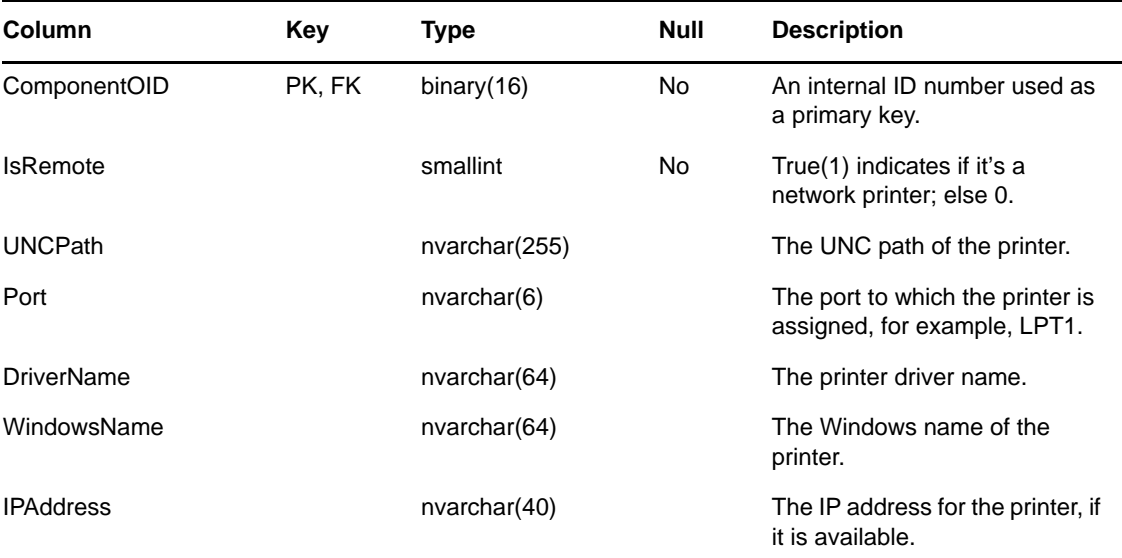

**NOTE**: The ComponentOID foreign key references the ComponentOID primary key column of the NC\_Component table.

## <span id="page-32-0"></span>**2.34 NC\_Product Table**

The NC\_Product table contains product information.

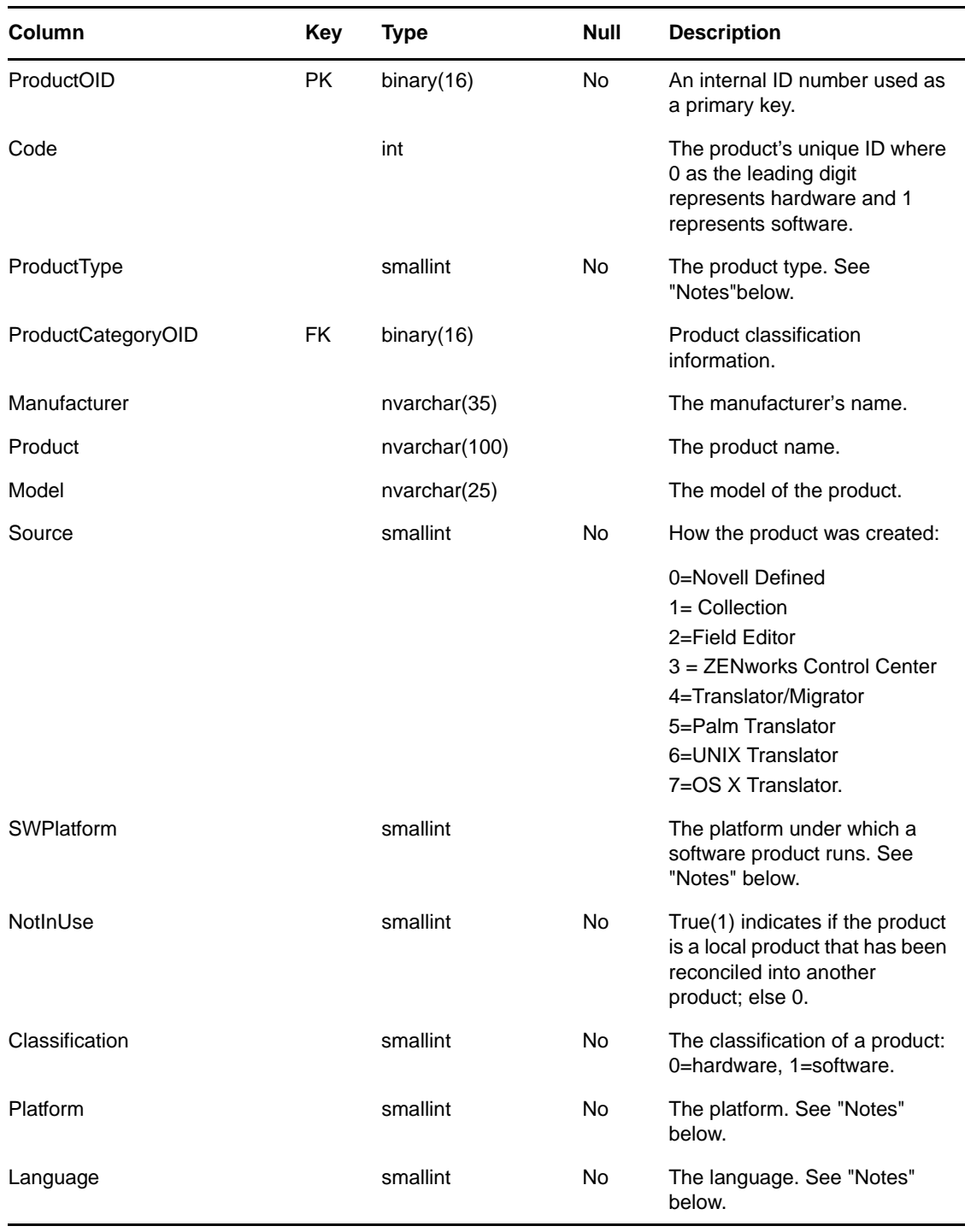

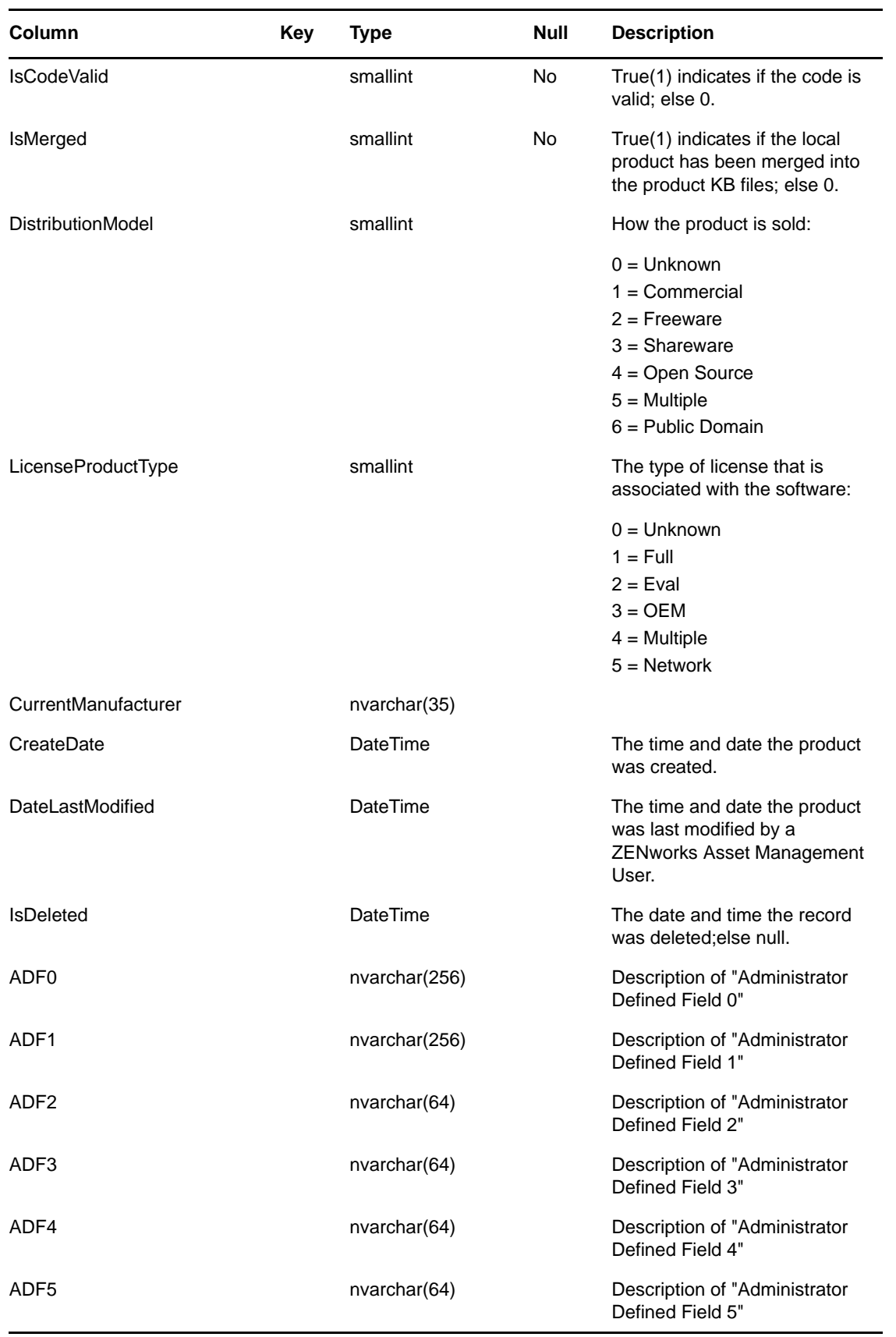

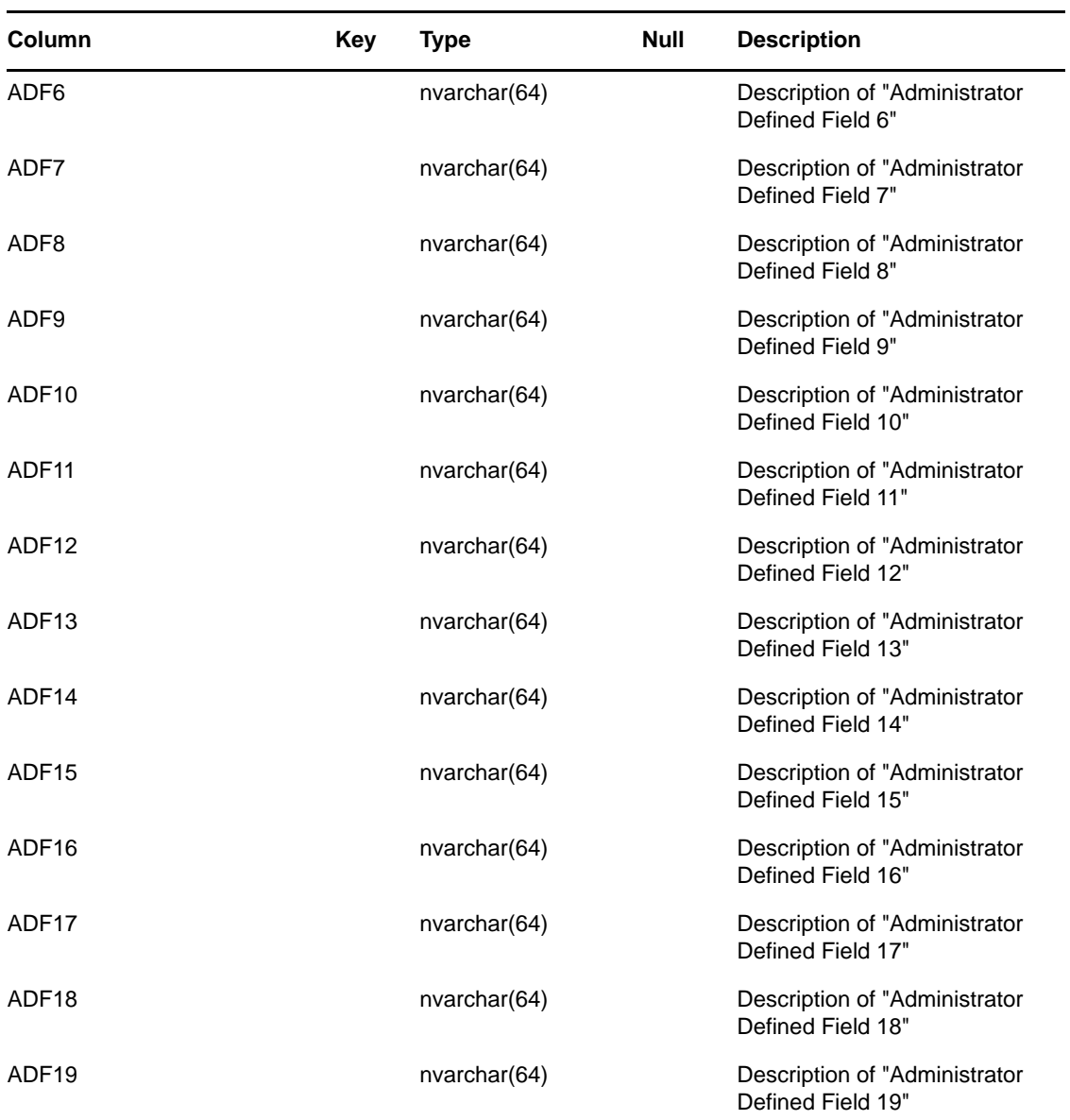

#### **NOTE**:

 $\bullet~$  The ProductType can be one of the following:

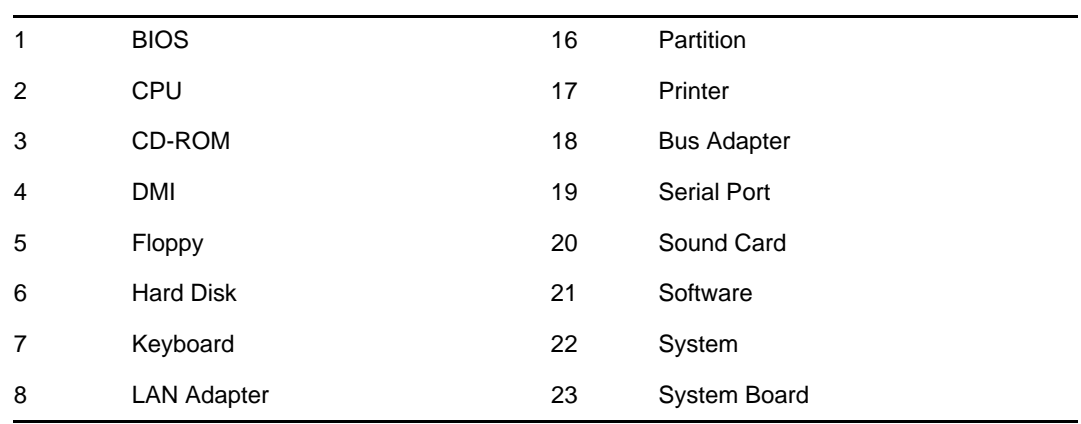

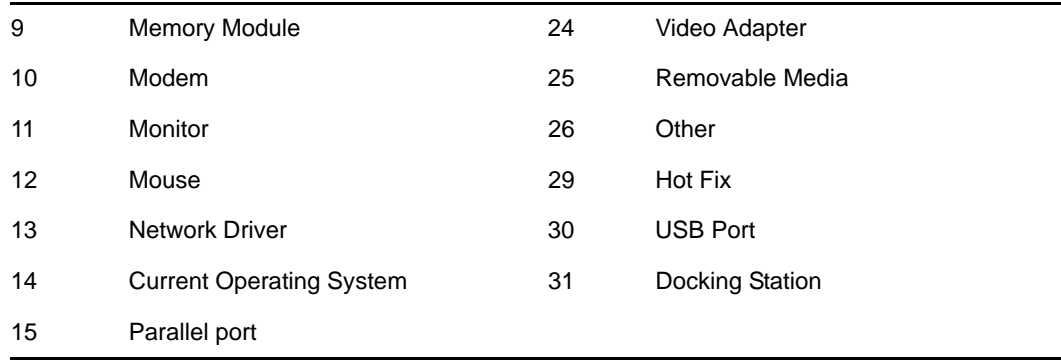

SWPlatform and Platform can have one of the following values:

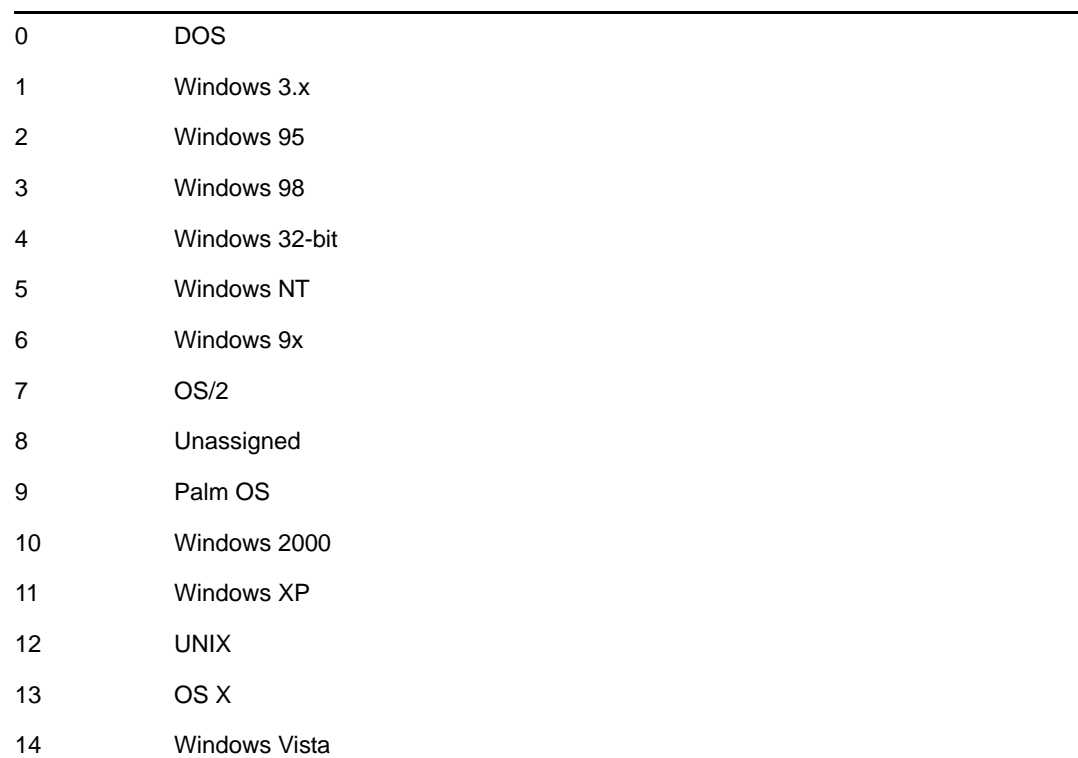

Language can have one of the following values:

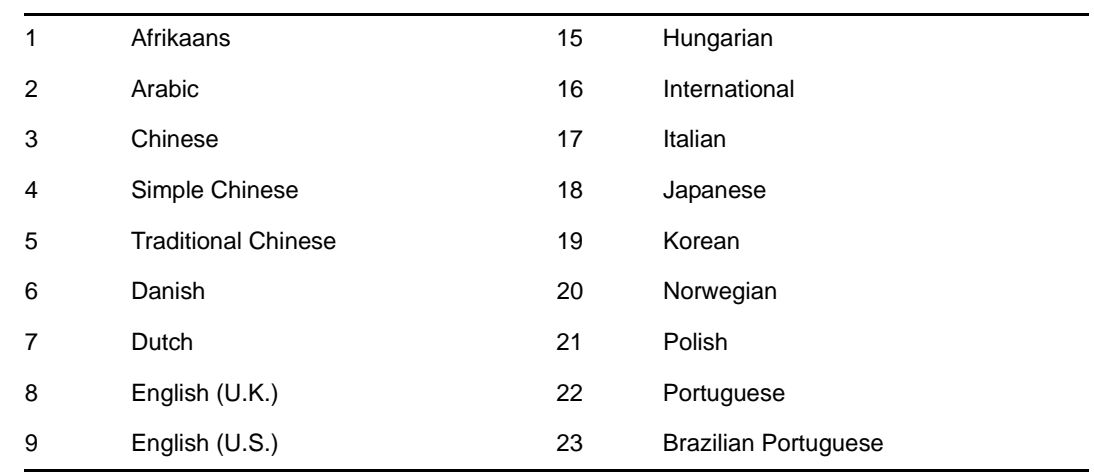

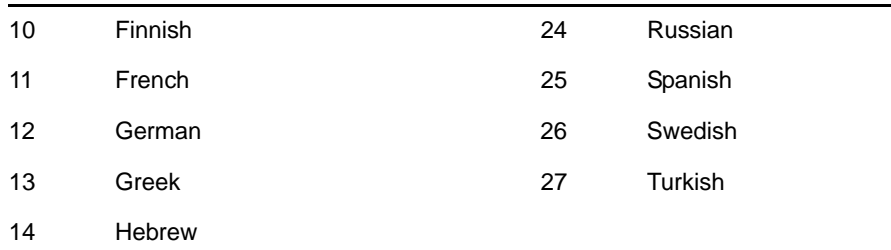

- The ProductCategoryOID foreign key references the ProductCategoryOID primary key column of the NC\_ProductCategory table.
- ProductType + Manufacturer + Product + Model + Source + Language + IsDeleted has a unique constraint named UQ\_Product\_Names.

## <span id="page-36-0"></span>**2.35 NC\_ProductCategory Table**

The NC\_ProductCategory table contains information about product subcategories.

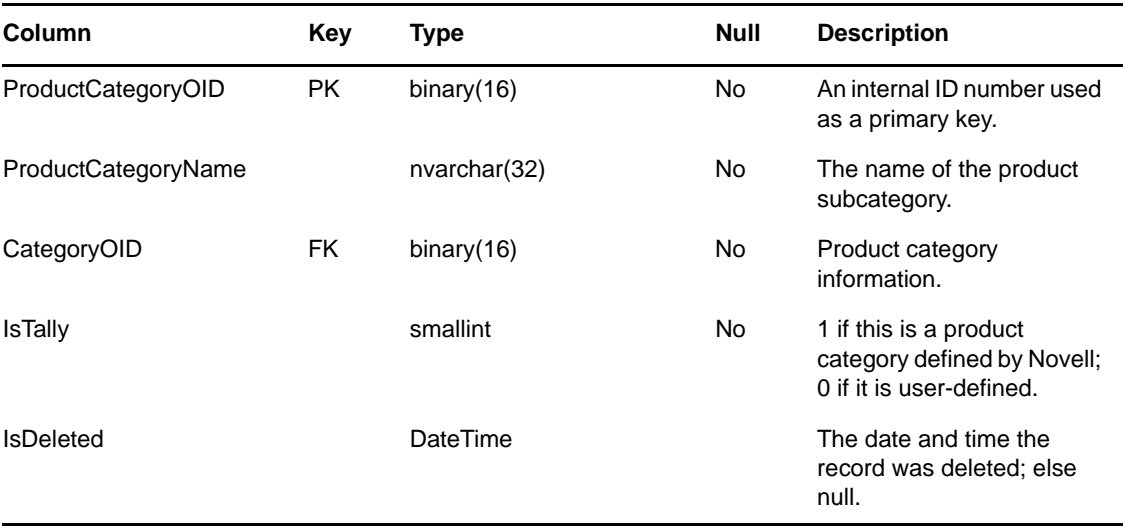

**NOTE**: The CategoryOID foreign key references the CategoryOID primary key column of the NC\_Category table.

## <span id="page-36-1"></span>**2.36 NC\_PRU Table**

The NC\_PRU table contains information about product recognition updates.

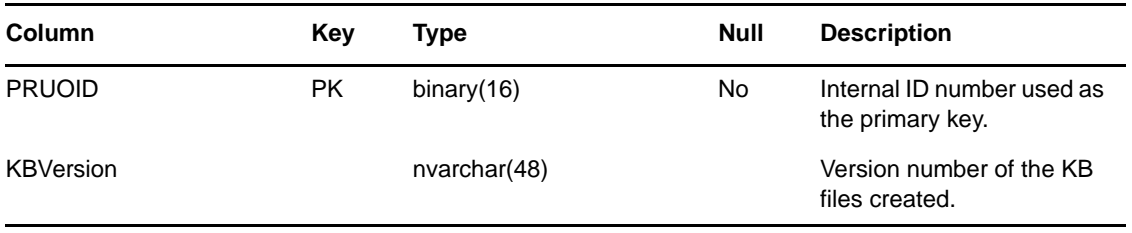

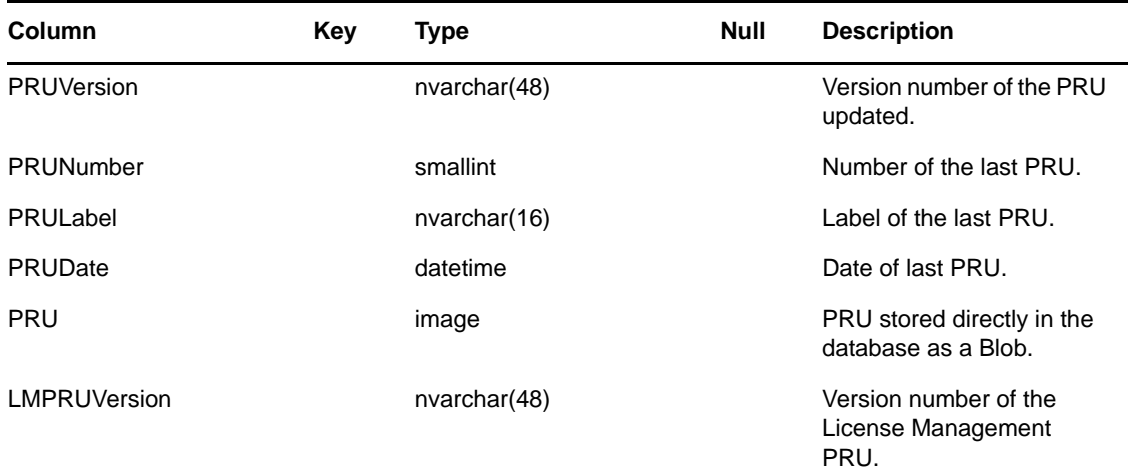

## <span id="page-37-0"></span>**2.37 NC\_RemovableMedia Table**

The NC\_RemovableMedia table contains inventory data about removable media drives.

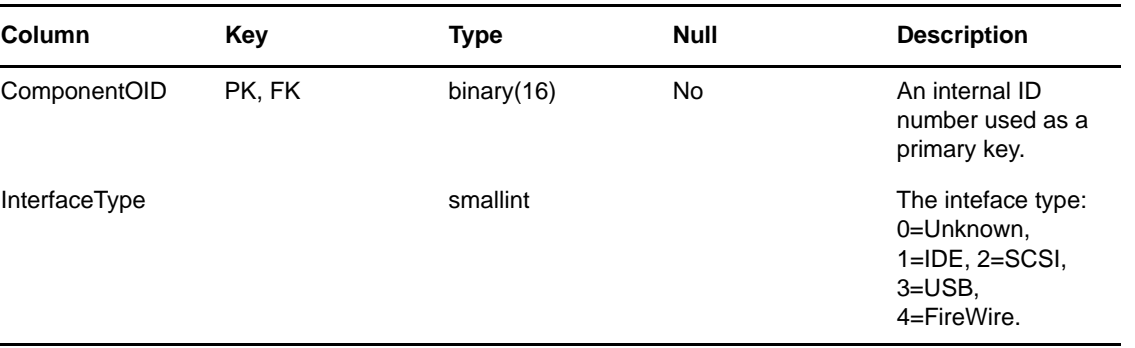

**NOTE**: The ComponentOID foreign key references the ComponentOID primary key column of the NC\_Component table.

### <span id="page-37-1"></span>**2.38 NC\_SerialPort Table**

The NC\_SerialPort table contains inventory data about serial ports.

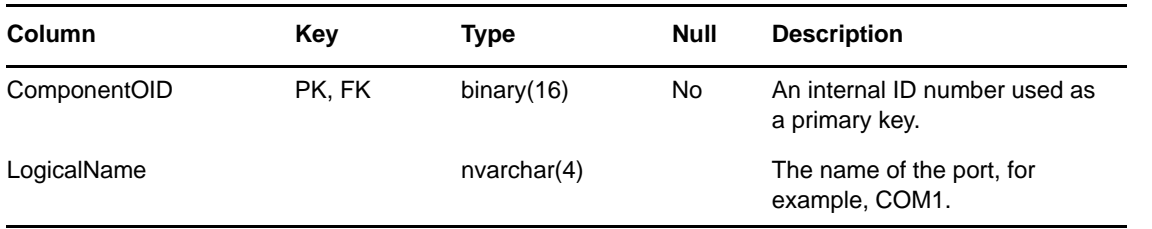

**NOTE**: The ComponentOID foreign key references the ComponentOID primary key column of the NC\_Component table.

## <span id="page-38-0"></span>**2.39 NC\_Software Table**

The NC\_Software table contains inventory data about software.

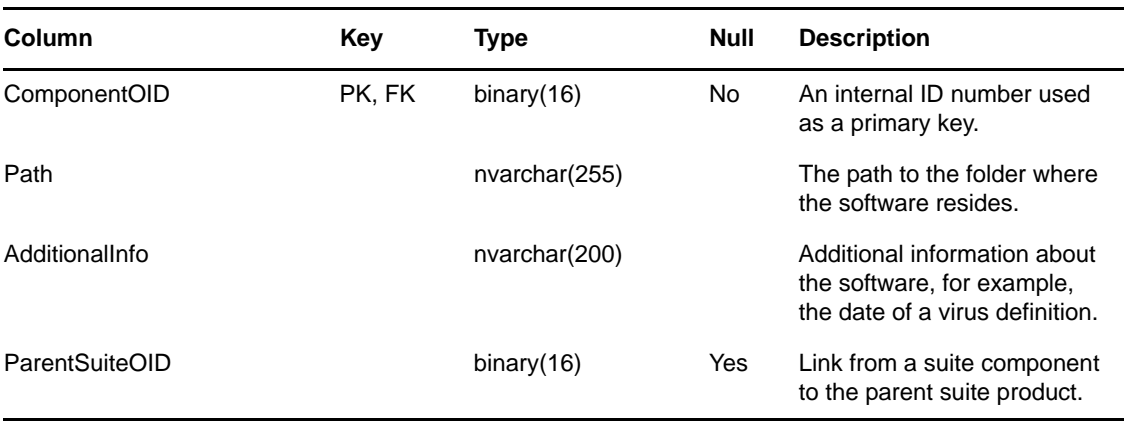

#### **NOTE**:

*FK references:*

- 1. FK\_SW\_CompOID: ComponentOID references NC\_Component.ComponentOID
- 2. FK\_SW\_ParentSuiteOID: ParentSuiteOID references NC\_Software.ComponentOID

*Indexes:*

IDX\_SW\_ParentSuiteOID: ParentSuiteOID

### <span id="page-38-1"></span>**2.40 NC\_System Table**

The NC\_System table contains inventory data about systems.

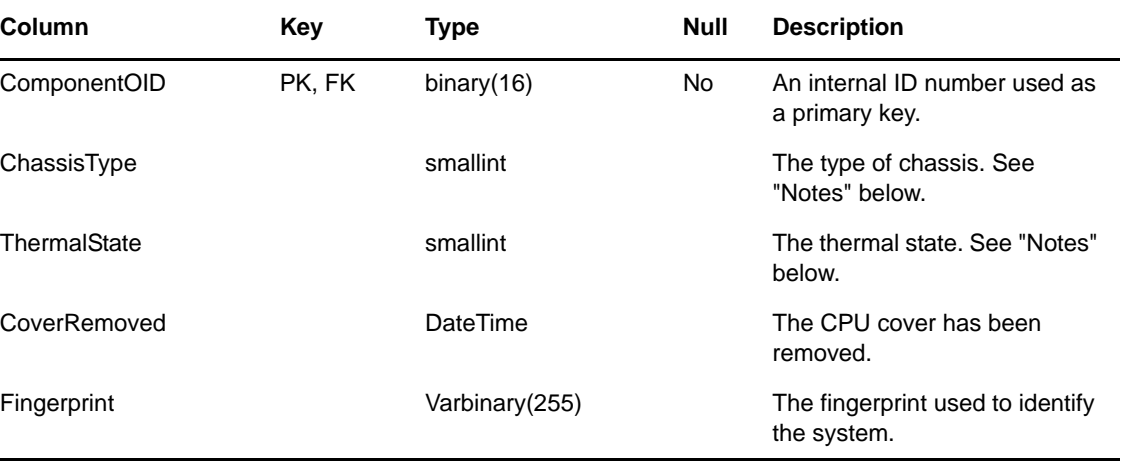

#### **NOTE**:

- The ComponentOID foreign key references the ComponentOID primary key column of the NC\_Component table.
- The ChassisType can have one of the following values:

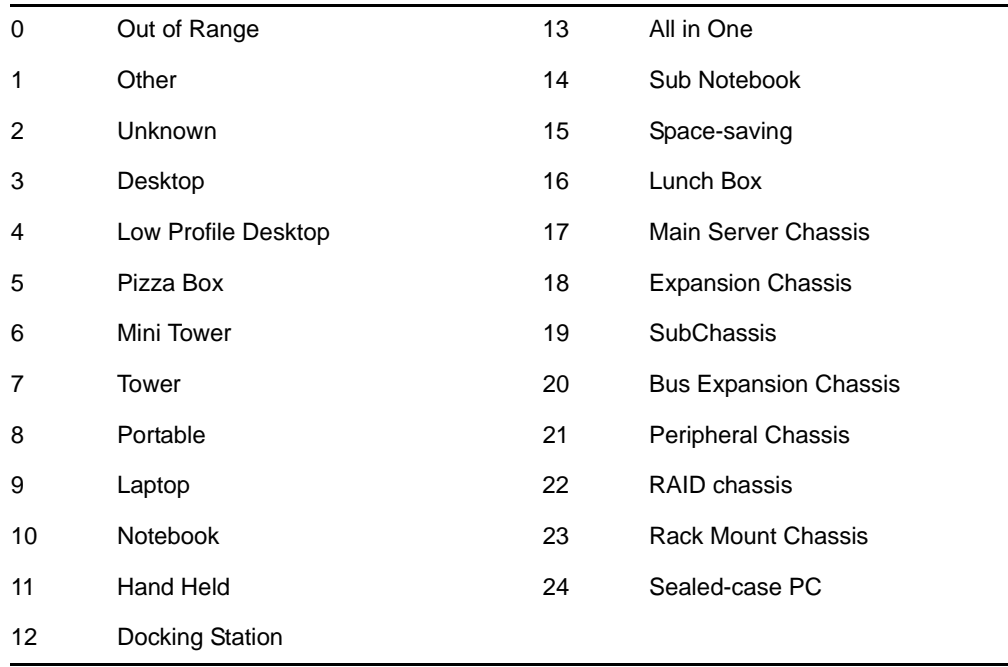

ThermalState can have one of the following values:

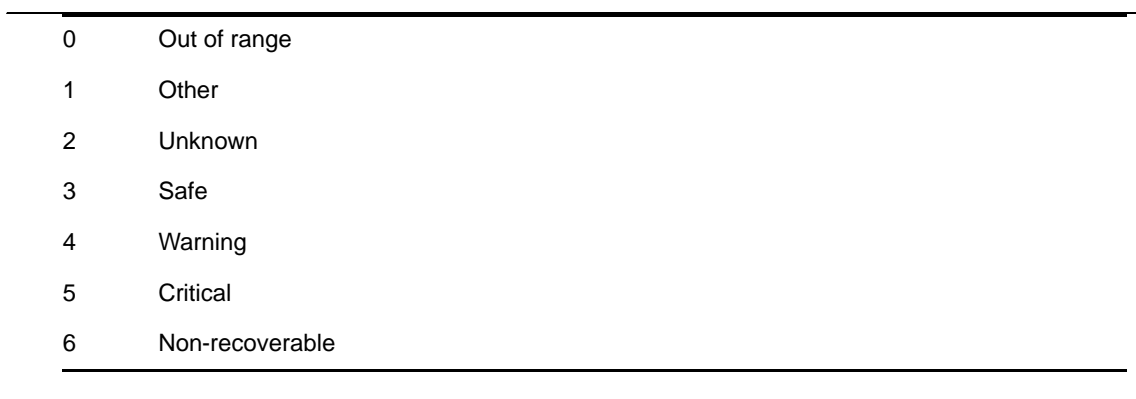

## <span id="page-39-0"></span>**2.41 NC\_SystemBoard Table**

The NC\_SystemBoard table contains inventory data about system boards.

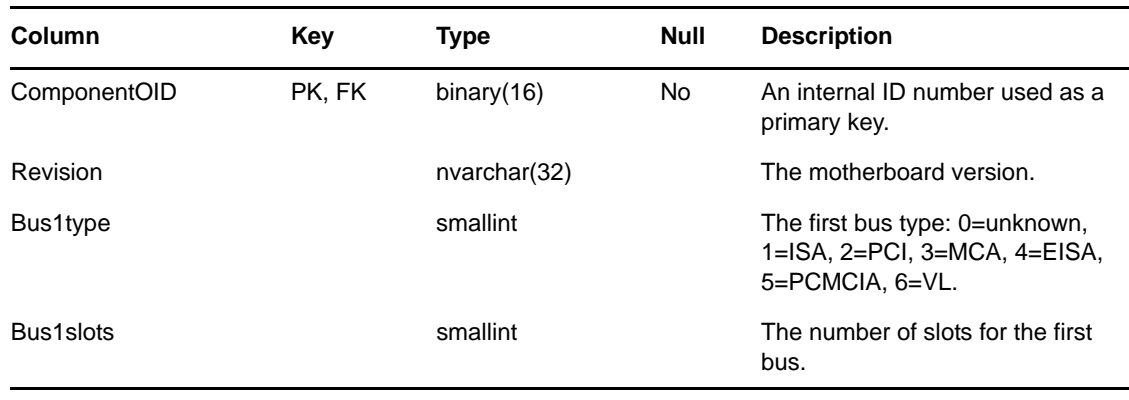

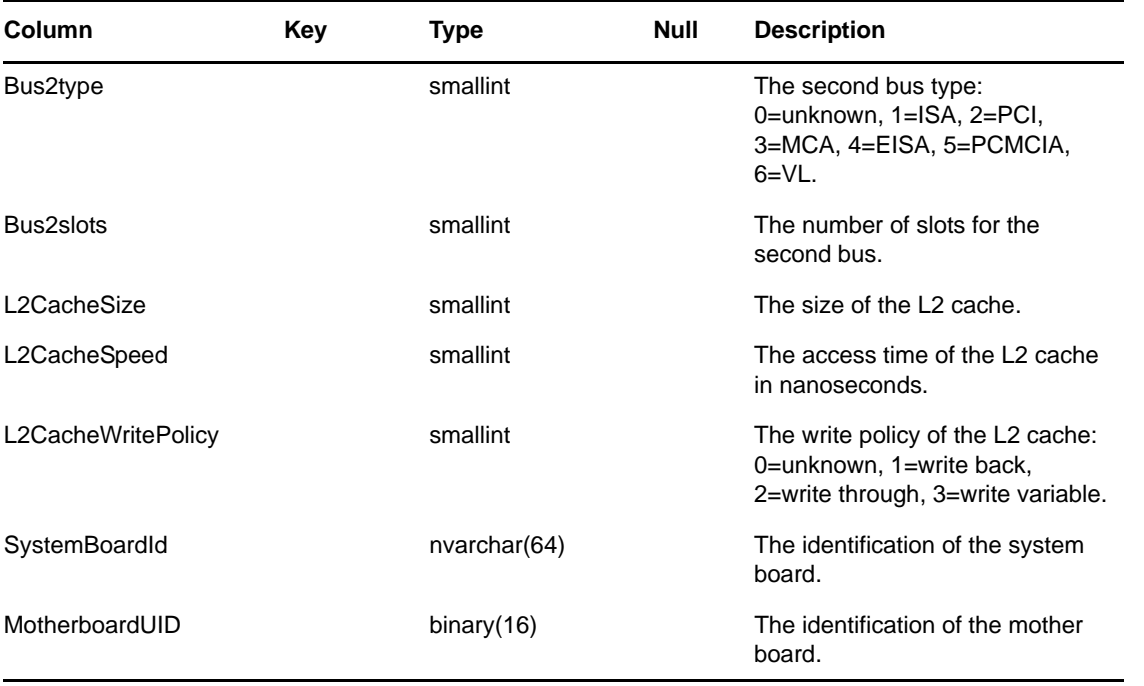

**NOTE**: The ComponentOID foreign key references the ComponentOID primary key column of the NC\_Component table.

## <span id="page-40-0"></span>**2.42 NC\_URCD Table**

The NC\_URCD table contains the unreconciled inventory data associated with IPMI or any other technology.

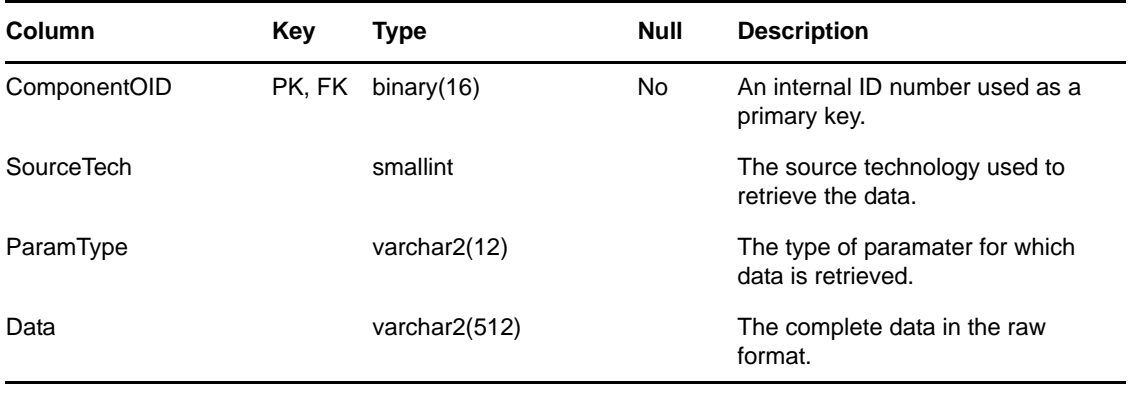

#### **NOTE**:

- SourceTech: 0=Unknown, 1=IPMI.
- The ComponentOID foreign key references the ComponentOID primary key column of the NC\_Component table.

# <span id="page-41-0"></span>**2.43 NC\_User Table**

The NC\_User table contains information about entered users.

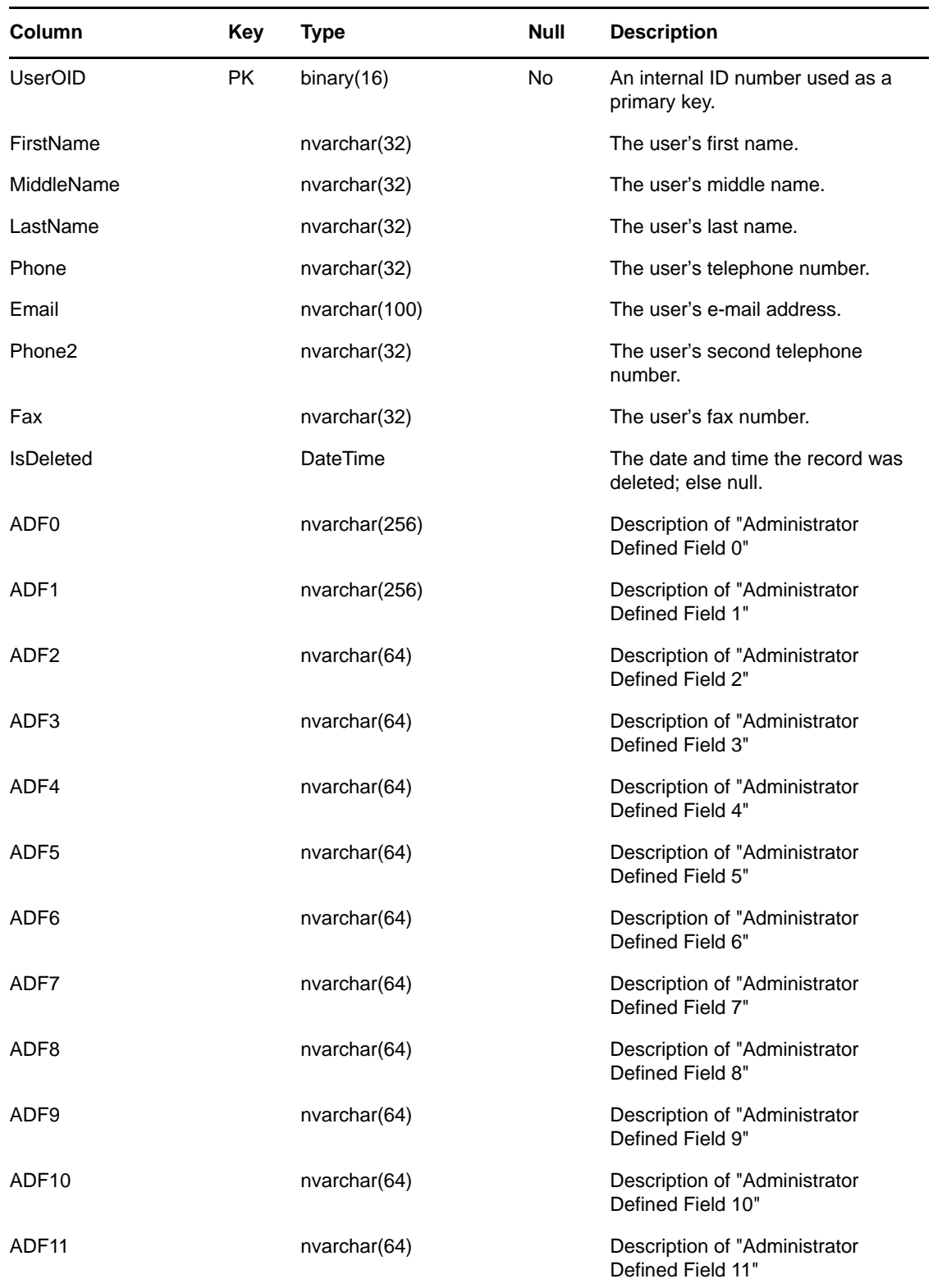

![](_page_42_Picture_148.jpeg)

# <span id="page-42-0"></span>**2.44 NC\_VideoAdapter Table**

The NC\_VideoAdapter table contains inventory data about video adapters.

![](_page_42_Picture_149.jpeg)

![](_page_43_Picture_213.jpeg)

**NOTE**: *FK references:*

1. FK\_VideoAdapt\_CompOID: ComponentOID references NC\_Component.ComponentOID

## <span id="page-43-0"></span>**2.45 NC\_VirtualMachine Table**

Contains information about a virtual machines.

![](_page_43_Picture_214.jpeg)

#### **NOTE**:

VMType: 0=None, 1 = Unknown, 2 = VMware, 3 = VirtualPC

*FK References*:

 FK\_VirtualMachine\_WkstnOID: HostWorkstationOID references NC\_Workstation.WorkstationOID

*Indexes*:

IDX\_VirtualMachine\_WkstnOID: HostWorkstationOID

*Check Constraints*:

CK\_VirtualMachine\_VMType: VMType between 1 and 3 (inclusive)

# <span id="page-44-0"></span>**2.46 NC\_Workstation Table**

The NC\_Workstation table tracks workstation inventory data.

![](_page_44_Picture_144.jpeg)

![](_page_45_Picture_131.jpeg)

![](_page_46_Picture_137.jpeg)

![](_page_47_Picture_208.jpeg)

#### **NOTE**:

- MachineName and LoginName are obtained from the network. If more than one network is available, the order used is Windows network, NetWare, and NetBIOS.
- The PrimaryUserOID foreign key references the UserOID primary key column of the NC\_User table.

## <span id="page-47-0"></span>**2.47 NC\_WkstnChanges Table**

![](_page_47_Picture_209.jpeg)

The NC\_Workstation table tracks workstation changes.

![](_page_48_Picture_75.jpeg)

# <span id="page-48-0"></span>**2.48 NC\_WkstnReconcileData Table**

The NC\_WkstnReconcileData table contains data reconciliation data.

![](_page_48_Picture_76.jpeg)